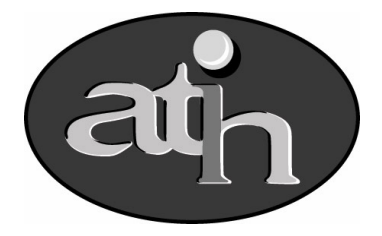

Agence Technique de l'Information sur l'Hospitalisation

# DATIM

Version 2.04.1

Mars 2005

# ALGORITHMES DETAILLES DES TESTS

#### Définitions et conventions

1. Structure des tests

Le test constitue l'unité élémentaire de traitement.

Il comprend obligatoirement :

- une définition littérale
- une définition algorithmique
- une valeur de référence (vide si test de type Q3)
- une valeur de l'écart type associé (vide si test de type Q3)

Il produit obligatoirement :

- une et une seule valeur résultat
- un niveau d'alerte (vide si test de type Q3)

Il produit facultativement :

- une édition standard des des RSA impliqués par le test
- 2. Les catégories d'établissements

On distingue plusieurs catégories d'établissement pour le calcul des moyennes de référence de chaque test.

Pour cette version de DATIM les catégories retenues sont :

- CHU/CHR/CHRU
- CH/CHG/PSPH
- CLCC
- Centres Hospitaliers Locaux
- Etablissements privés
- 3. Informations sur la structure des établissements

Datim utilise pour certains tests (1,2 et 3) les notions suivantes : présence de services de Soins de Suites et réadaptation, Long séjour et Psychiatrie. Ces informations sont tirées de la base Finess de e-PMSI.

4. Conventions de calcul

La durée de séjour est calculée suivant la formule : date de sortie – date d'entrée

#### 5. Conventions d'écriture

 $\leftarrow$ 

affectation

\*

est utilisé dans un code comme caractère joker. Par exemple, Z\* concerne tous les codes débutant par Z

∈, ∉

opérateur s d'ensemble. Un ensemble est noté : {el1,…eln} pour les ensembles discrets ou [Binf, Bsup] pour les intervalles

F <nom Fichier>

référence à un fichier

#### T\_<nom Table>(<nom champ recherche>,[condition1,..condition n])

Pour une table <nom de Table>, fait référence à la valeur du champ <nom champ recherche> sous conditions 1 à n. Avec condition :  $\leq$  nom champ $\geq$  variable

#### $R$  <nom de variable>

référence à une variable du RSA

#### Commandes de boucle

#### Pour tout résumé faire

boucle sur l'ensemble des résumés du fichier

#### Pour tout  $T \leq$ nom Table>( $\leq$ champ>) faire

boucle sur l'ensemble des valeurs du champ <champ> de la table <nom Table>

#### Procédures

#### Créer T\_<nom Table>(<champ1>,...,<champ n>)  $\blacklozenge$  F\_<nom Fichier> (<variable1>,..., <variable n>)

création de la table <nom Table>, munie des champs <champ1>,…,<champ n>, à partir des variables <variable 1>,..., <variable n> du fichier F\_<nom Fichier>. Champ souligné = clé.

#### Edition standard

Edition des RSA impliqués selon deux modalités

- avec libellés des codes des GHM, diagnostics et acte
- au format RSA

# Editer V1;V2;…;Vn;FinEditer

Edition des variables V1,.., Vn.

#### 6. Formats et caractéristiques des tables de références

#### T\_GhmInfo (GhmInfo.04)

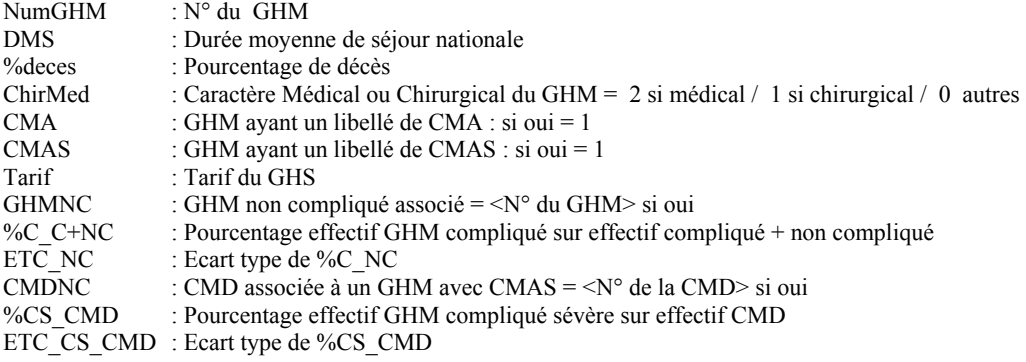

#### T\_DiagInfo (DiagInfo.04)

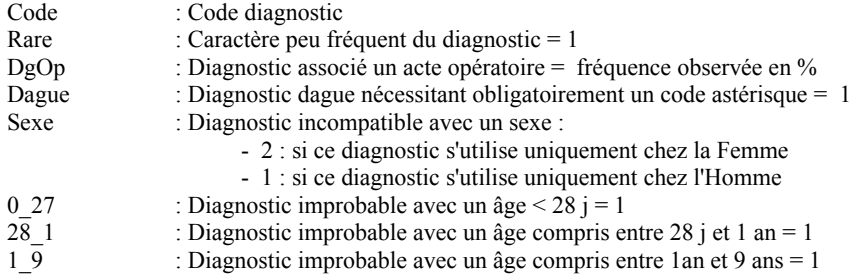

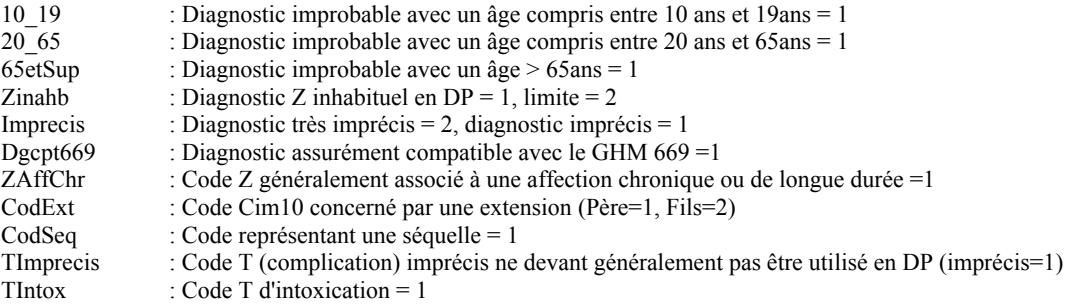

### T\_CdAMInfo (CdAMInfo.04)

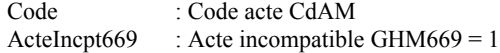

#### T\_CCAMInfo (CCAMInfo.04)

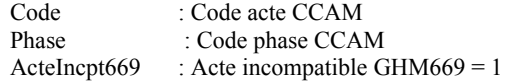

#### T\_LibTest (LibTest.04)

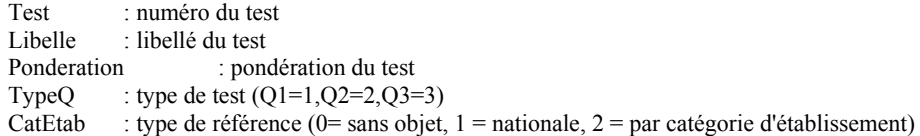

### T\_ResulDatim

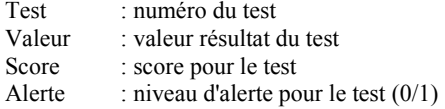

#### 7. Variables du RSA utilisées dans les tests

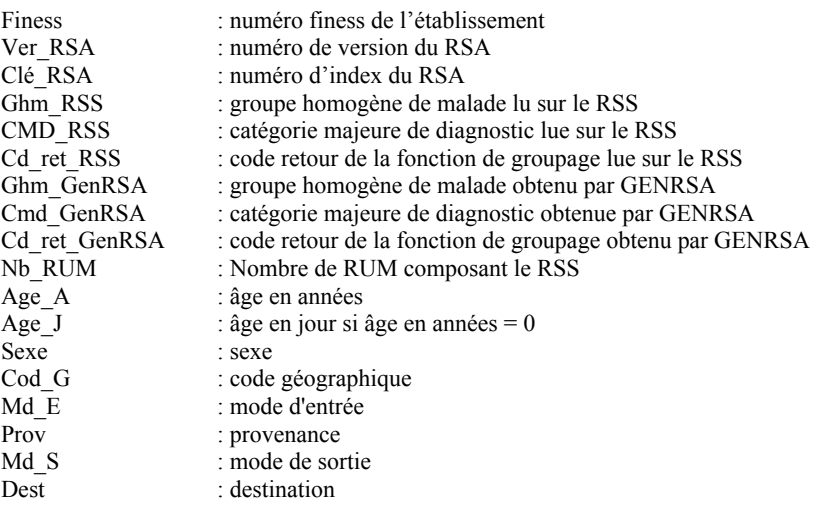

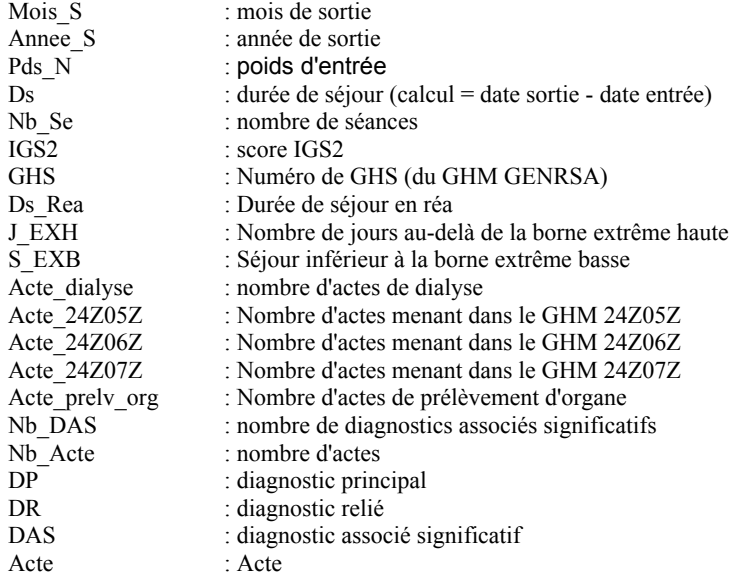

# LISTE DES TESTS DATIM Version 2.04.1

### CLASSEMENT PAR THEMES

#### TESTS PORTANT SUR LES MODES D' ENTRÉE / SORTIE

- Test 1 : nombre de mutations en soins de suite et réadaptation
- Test 2 : nombre de mutations en long séjour
- Test 3 : nombre de mutations en psychiatrie
- Test 4 : pourcentage de décès hors norme
- Test 5 : pourcentage de résumés issus de mutations
- Test 6 : pourcentage de séjours avec sortie par mutation
- Test 7 : pourcentage de séjours issus de transferts
- Test 8 : pourcentage de résumés avec sortie par transfert en MCO

#### TESTS PORTANT SUR LES DURÉES DE SÉJOUR

- Test 9 : pourcentage de séjours EXB avec transfert en MCO
- Test 10 : GHM atypiques : durée moyenne de séjour basse
- Test 11 -12 : séjours courts issus de transferts en court séjour
- Test 13 : séjours courts avec sortie transfert en court séjour
- Test 14 15 : séjours courts avec entrée domicile et sortie domicile
- Test 16 : pourcentage de séjours longs EXH sans CMA

#### TESTS PORTANT SUR LES SÉJOURS COMPLIQUÉS

- Test 17 : GHM avec complications
- Test 18 : GHM avec complications sévères

#### TESTS PORTANT SUR LA CM90

- Test 19 : pourcentage de groupe 90Z- (ex 900, 902, 903)
- Test 20 : pourcentage de groupe 90H02Z (ex 908)
- Test 21 : pourcentage de groupe 90H03Z (ex 909)

#### TESTS PORTANT SUR D'AUTRES PARTICULARITÉS DE CODAGE

- Test 22 23 : compatibilité sexe / diagnostic
- Test 24 25 : compatibilité âge / diagnostic
- Test 26 : diagnostics rarement retrouvés en hospitalisation (DP)
- Test 27 : diagnostics rarement retrouvés en hospitalisation (DR/DAS)
- Test 28 : pourcentage de codes Z en DP : séjours de plus de 24 heures
- Test 29 : pourcentage de codes Z en DP : séjours de moins de 24 heures
- Test 30 : DP utilisant un code Z exceptionnel en hospitalisation
- Test 31 : codes Z et séjours trop longs
- Test 32 : codes Z et mode de sortie décès
- Test 33 : codes diagnostiques imprécis en DP
- Test 34 : codes diagnostiques très imprécis en DR ou DAS
- Test 35 : séjours classés dans le GHM 23C02Z (ex 669)
- Test 36 : séjours suspects classés dans le 23C02Z (ex 669)
- Test 37 : séjours classés dans le GHM 23M06Z (ex 675)
- Test 38 : fréquence des séjours avec code de symptôme en DP
- Test 39 -40 : diagnostics chirurgicaux sans actes
- Test 41 : fréquence de codes dague en DP

Test 42 - 43 : codes diagnostiques non conformes pour le PMSI

#### TESTS PORTANT SUR LA LOURDEUR DES CAS TRAITÉS

Test 44 : GHS de valorisation élevée

#### AUTRES TESTS

Test 45 - 46 : diagnostic relié, suivi de la consigne

Test 47 - 48 : diagnostic relié abusif

Test 49 - 50 : diagnostic relié, diabète (test inactivé)

Test 51 - 52 : groupage établissement

Test 53 - 54 : codage des IVG et des ITG

Test 55 : utilisation des extensions de la Cim10

Test 56 - 57 : codes de séquelles en DP

Test 58-59 : codage des complications

Test 60 : codage des intoxications (1)

Test 61 : codage des intoxications (2)

Test 62 : nombre de prestations inter établissements effectuées

Test 63 : nombre de prestations inter établissements demandées

Test 64 : nombre de séjours en CM24 avec entrée et sortie par transfert

### CLASSEMENT PAR MODULES

#### MODULE Q1 : Repérage d'atypies

Test 5 : pourcentage de résumés issus de mutations Test 6 : pourcentage de séjours avec sortie par mutation Test 7 : pourcentage de séjours issus de transferts Test 8 : pourcentage de résumés avec sortie par transfert en MCO Test 9 : pourcentage de séjours EXB avec transfert en MCO Test 10 : GHM atypiques : durée moyenne de séjour basse Test 11 : séjours courts issus de transferts en court séjour Test 13 : séjours courts avec sortie transfert en court séjour Test 14 : séjours courts avec entrée domicile et sortie domicile Test 16 : pourcentage de séjours longs EXH sans CMA Test 17 : GHM avec complications Test 18 : GHM avec complications sévères Test 20 : pourcentage de groupe 90H02Z (ex 908) Test 21 : pourcentage de groupe 90H03Z (ex 909) Test 28 : pourcentage de codes Z en DP : séjours de plus de 24 heures Test 29 : pourcentage de codes Z en DP : séjours de moins de 24 heures Test 35 : séjours classés dans le GHM 23C02Z (ex 669) Test 37 : séjours classés dans le GHM 23M06Z (ex 675) Test 38 : fréquence des séjours avec code de symptôme en DP Test 44 : GHS de valorisation élevée Test 51 : groupage établissement (1) Test 62 : nombre de prestations inter établissements effectuées

Test 63 : nombre de prestations inter établissements demandées

Test 64 : nombre de séjours en CM24 avec entrée et sortie par transfert

#### MODULE Q2 : Evaluation de la qualité du fichier

Test 1 : nombre de mutations en soins de suite et réadaptation

Test 2 : nombre de mutations en long séjour

Test 3 : nombre de mutations en psychiatrie

Test 4 : pourcentage de décès hors norme

Test 19 : pourcentage de groupe 90Z- (ex 900, 902, 903)

Test 22: compatibilité sexe / diagnostic

Test 24 : compatibilité âge / diagnostic

Test 33 : codes diagnostiques imprécis en DP

Test 34 : codes diagnostiques très imprécis en DR ou DAS

Test 39 : diagnostics chirurgicaux sans actes

Test 41 : fréquence de codes dague en DP

Test 42 : codes diagnostiques non conformes pour le PMSI

Test 45 : diagnostic relié, suivi de la consigne

Test 47 : diagnostic relié abusif

Test 49 : diagnostic relié, diabète

Test 53 : codage des IVG et des ITG

Test  $55$  · utilisation des extensions de la Cim10

Test 56 : codes de séquelles en DP

Test 58 : codage des complications

Test 60 : codage des intoxications (1)

#### MODULE Q3 : Amélioration de la qualité du fichier

Test 12 : séjours courts issus de transferts en court séjour

- Test 15 : séjours courts avec entrée domicile et sortie domicile
- Test 23 : compatibilité sexe / diagnostic
- Test 25 : compatibilité âge / diagnostic

Test 26 : diagnostics rarement retrouvés en hospitalisation (DP)

- Test 27 : diagnostics rarement retrouvés en hospitalisation (DR/DAS)
- Test 30 : DP utilisant un code Z exceptionnel en hospitalisation

Test 31 : codes Z et séjours trop longs

Test 32 : codes Z et mode de sortie décès

Test 36 : séjours suspects classés dans le 23C02Z (ex 669)

Test 40 : diagnostics chirurgicaux sans actes

Test 43 : codes diagnostiques non conformes pour le PMSI

Test 46 : diagnostic relié, suivi de la consigne

- Test 48 : diagnostic relié abusif
- Test 50 : diagnostic relié, diabète (test inactivé)
- Test 52 : groupage établissement (2)
- Test 54 : codage des IVG et des ITG
- Test 57 : codes de séquelles en DP
- Test 59 : codage des complications
- Test 61 : codage des intoxications (2)

# TESTS PORTANT SUR LES MODES

# D'ENTREE / SORTIE

Datim V2.04.1/Algorithmes détaillés 10

# Test 1 : nombre de mutations en soins de suite et réadaptation

#### Définition :

Calcule le nombre de résumés ayant des modes d'entrée ou de sortie caractéristiques d'une mutation vers ou depuis un service de soins de suites ou réadaptation. L'alerte est déclenchée dès lors qu'il existe un résumé de ce type et que l'établissement ne dispose pas de service de SSR.

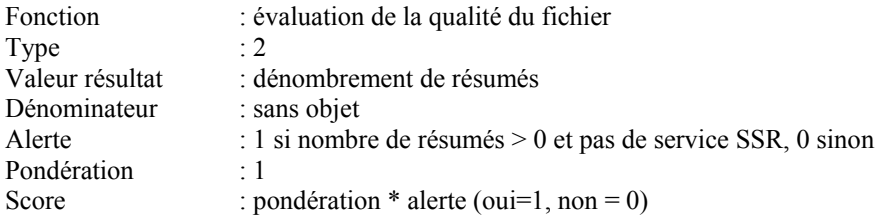

#### Algorithme :

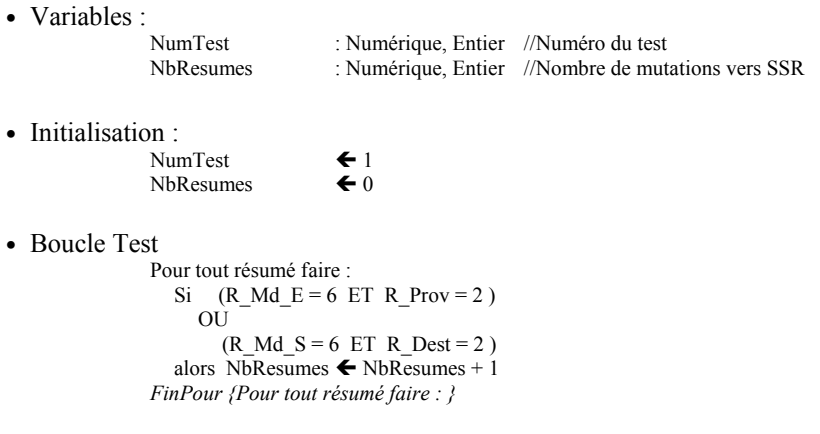

#### • Calcul résultat

T\_ResulDatim(Valeur,[Finess],[Test=NumTest]) NbResumes

• Calcul de l'alerte

Si la valeur du champ SSR de la table Finess de e-PMSI indique que cet établissement ne dispose pas de lits SSR et que NbResumes est différent de 0, alors alerte = 1 sinon alerte=0.

• Calcul du score

T\_ResulDatim(Score, [Test=NumTest]) ← T\_ResulDatim(alerte, [Test=NumTest]) \* T\_LibTest(ponderation,[test=NumTest])

# Test 2 : nombre de mutations en long séjour

#### Définition :

Calcule le nombre de résumés ayant des modes d'entrée ou de sortie caractéristiques d'une mutation vers ou depuis un service de long séjour. L'alerte est déclenchée dès lors qu'il existe un résumé de ce type et que l'établissement ne dispose pas de service de long séjour.

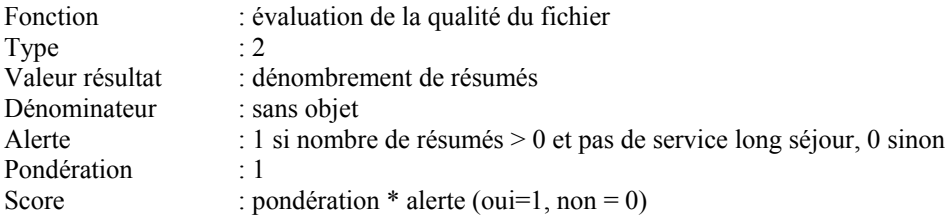

#### Algorithme :

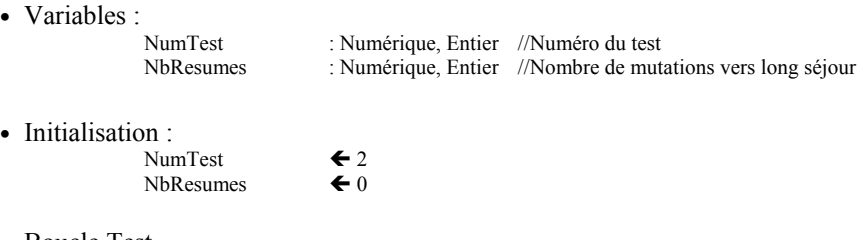

• Boucle Test

Pour tout résumé faire : Si  $(R_Md_E = 6 ET R_Prov = 3)$ OU  $(R_Md_S = 6 ET R_Dest = 3)$ alors  $Nb$ Resumes  $\leftarrow$  NbResumes + 1 FinPour {Pour tout résumé faire : }

#### • Calcul résultat

T\_ResulDatim (Valeur,[Test=NumTest]) ← NbResumes

• Calcul de l'alerte

Si la valeur du champ LongSejour de la table Finess de e-PMSI indique que cet établissement ne dispose pas de lits de long séjour et que NbResumes est différent de 0, alors alerte = 1 sinon alerte=0.

• Calcul du score

T\_ResulDatim(Score, [Test=NumTest]) T\_ResulDatim(alerte, [Test=NumTest]) \* T\_LibTest(ponderation,[test=NumTest])

# Test 3 : nombre de mutations en psychiatrie

#### Définition :

Calcule le nombre de résumés ayant des modes d'entrée ou de sortie caractéristiques d'une mutation vers ou depuis un service de psychiatrie. L'alerte est déclenchée dès lors qu'il existe un résumé de ce type et que l'établissement ne dispose pas de service de psychiatrie.

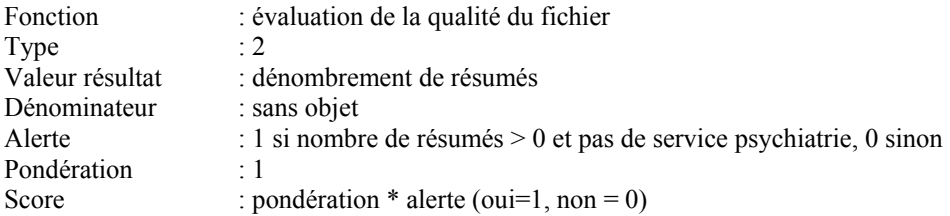

#### Algorithme :

• Variables :

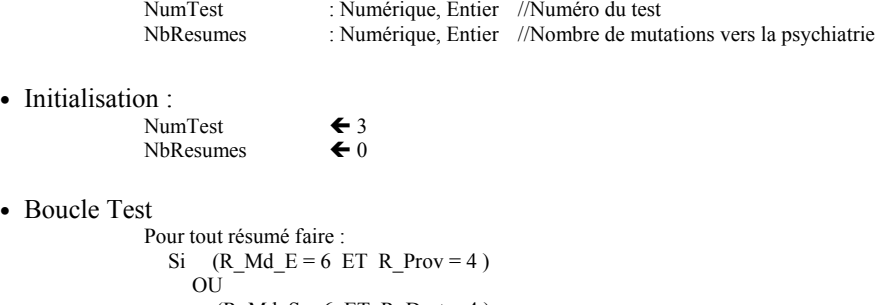

```
(R_Md_S = 6 ET R_Dest = 4)alors NbResumes \leftarrow NbResumes + 1
FinPour {Pour tout résumé faire :}
```
#### • Calcul résultat

T\_ResulDatim (Valeur,[Test=NumTest]) ← NbResumes

#### • Calcul de l'alerte

Si la valeur du champ psy de la table Finess de e-PMSI indique que cet établissement ne dispose pas de lits de psychiatrie et que NbResumes est différent de 0, alors alerte = 1 sinon alerte = 0.

• Calcul du score

T\_ResulDatim(Score, [Test=NumTest]) T\_ResulDatim(alerte, [Test=NumTest]) \* T\_LibTest(ponderation,[test=NumTest])

# Test 4 : pourcentage de décès hors norme

#### Définition :

Calcule le nombre de GHM hors CM 24 et 90, comprenant plus de trois décès et dont le pourcentage de décès est dix fois plus grand ou dix fois moindre que la moyenne nationale de référence.

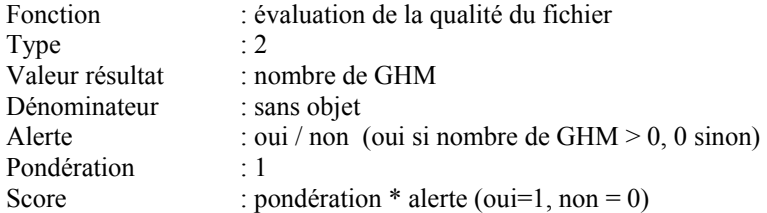

#### Algorithme :

• Variables :

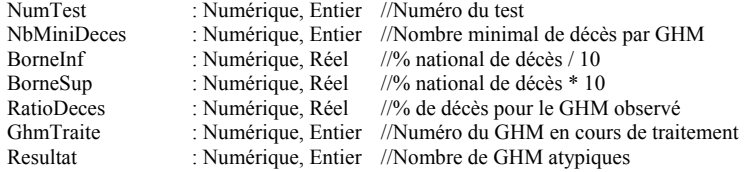

• Fichiers :

F\_RSA : Fichier de RSA

• Tables :

T\_GHM (NumGHM, CMD, Nbdeces\_GHM, effectif\_GHM)

//Table GHM établissement : Numéro du GHM, CMD, Nombre de mode sortie 9 par GHM, effectif du GHM

• Initialisation :<br>Nu

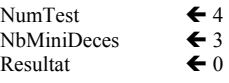

• Calcul table

Créer T\_GHM(NumGHM, CMD, Nbdeces\_GHM, effectif\_GHM) < F\_RSA (R\_Ghm\_GenRSA, R\_CMD\_GenRSA, R\_Md\_S)

Avec :

- Nbdeces\_GHM : nombre de mode de sortie = 9 pour un NumGHM donné<br>effectif GHM : effectif pour un NumGHM donné : effectif pour un NumGHM donné
- Traitement

Pour tous T\_GHM (NumGhm) faire :

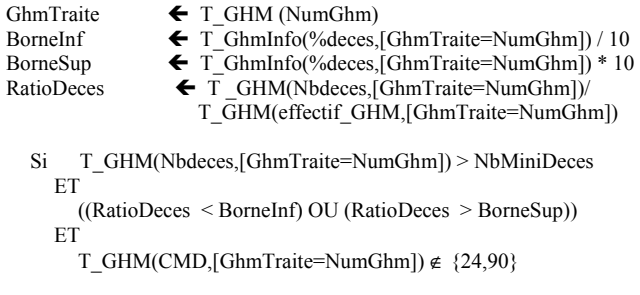

```
Alors 
     Resultat \leftarrow Resultat + 1
     Editer 
       GhmTraite; 
       T_GHMInfo (LibelleGHM,[GhmTraite=NumGhm]); 
       T_GHM(effectif_GHM,[GhmTraite=NumGhm]) 
       RatioDeces 
       BorneInf 
       BorneSup 
     FinEditer
```
FinSi {T\_GHM(Nbdeces,[GhmTraite=NumGhm]) > NbMiniDeces }

FinPour {Pour tous T\_GHM (NumGhm) faire :}

- Calcul résultat T\_ResulDatim(Valeur,[Test=NumTest]) Resultat
- Calcul de l'alerte
	- Si Resultat > 0 Alors T\_ResulDatim(Alerte, [Test=NumTest])  $\blacktriangleleft$  1
- Calcul du score

T\_ResulDatim(Score, [Test=NumTest]) T\_ResulDatim(alerte, [Test=NumTest]) \* T\_LibTest(ponderation,[test=NumTest])

### Test 5 : pourcentage de résumés issus de mutations

#### Définition :

Calcule le pourcentage de RSA dont le mode d'entrée est une mutation.

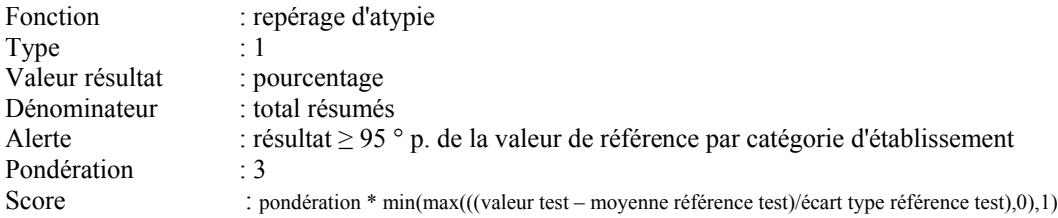

#### Algorithme :

• Variables :

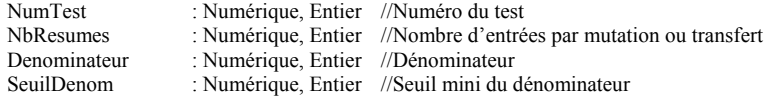

• Initialisation :

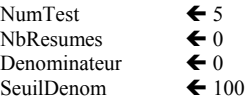

• Boucle Test

Pour tout résumé faire : Denominateur  $\leftarrow$  Denominateur + 1 Si R Md E ∈ {6} alors NbResumes  $\bigoplus$  NbResumes + 1 FinPour {Pour tout résumé faire : }

#### • Calcul résultat

Si Denominateur ≥ SeuilDenom Alors T\_ResulDatim(Valeur,[Test=NumTest]) ← (NbResumes / Denominateur) Sinon T\_ResulDatim(Valeur,[Test=NumTest])← ""

• Calcul de l'alerte

Si Denominateur  $\ge$  SeuilDenom<br>Alors Si T ResulDatim(Vale Alors Si T\_ResulDatim(Valeur,[Test=NumTest]) ≥ T\_RefResultat(per95,[Test=NumTest])<br>Alors T\_ResulDatim(Alerte, [Test=NumTest]) ← 1 Sinon T\_ResulDatim( $\overline{A}$ lerte, [Test=NumTest])  $\bigoplus$  0

- Calcul du score
	- Si Denominateur ≥ SeuilDenom

Alors T\_ResulDatim(Score, [Test=NumTest])

 Min(Max((T\_ResulDatim(Valeur,[Test=NumTest])-T\_RefResultat(Valeur,[Test=NumTest]))/ T\_RefResultat(EcartType,[Test=NumTest]),0),1) \* T\_LibTest(ponderation,[test=NumTest]) Sinon  $\overline{T}$  ResulDatim(Score, [Test=NumTest])  $\leftarrow 0$ 

### Test 6 : pourcentage de séjours avec sortie par mutation

#### Définition :

Calcule le pourcentage de RSA dont le mode de sortie est une mutation.

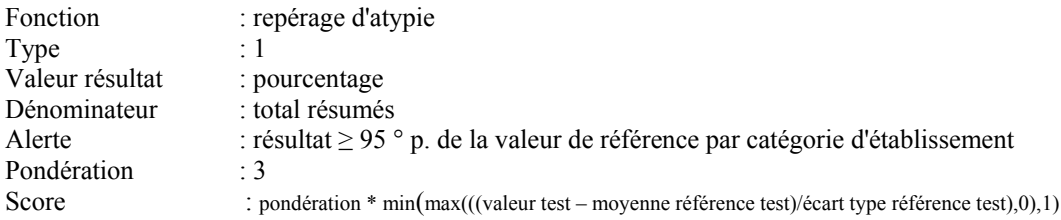

#### Algorithme :

• Variables :

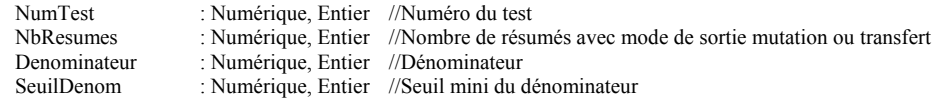

• Initialisation :

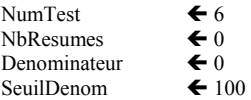

• Boucle Test

Pour tout résumé faire : Denominateur  $\leftarrow$  Denominateur + 1 Si R Md S ∈ {6} alors NbResumes  $\bigoplus$  NbResumes + 1 FinPour {Pour tout résumé faire : }

• Calcul résultat

Si Denominateur ≥ SeuilDenom Alors T\_ResulDatim(Valeur,[Test=NumTest]) ← (NbResumes / Denominateur) Sinon T\_ResulDatim(Valeur,[Test=NumTest])← ""

• Calcul de l'alerte

Si Denominateur  $\ge$  SeuilDenom<br>Alors Si T ResulDatim(Vale Alors Si T\_ResulDatim(Valeur,[Test=NumTest]) ≥ T\_RefResultat(per95,[Test=NumTest])<br>Alors T\_ResulDatim(Alerte, [Test=NumTest]) ← 1 Sinon T\_ResulDatim(Alerte, [Test=NumTest])  $\bigstar$  0

- Calcul du score
	- Si Denominateur ≥ SeuilDenom

Alors T\_ResulDatim(Score, [Test=NumTest])

 Min(Max((T\_ResulDatim(Valeur,[Test=NumTest])-T\_RefResultat(Valeur,[Test=NumTest]))/ T\_RefResultat(EcartType,[Test=NumTest]),0),1) \* T\_LibTest(ponderation,[test=NumTest]) Sinon  $\overline{T}$  ResulDatim(Score, [Test=NumTest])  $\leftarrow 0$ 

# Test 7 : pourcentage de séjours issus de transferts

#### Définition :

Calcule le pourcentage de RSA dont le mode d'entrée est un transfert.

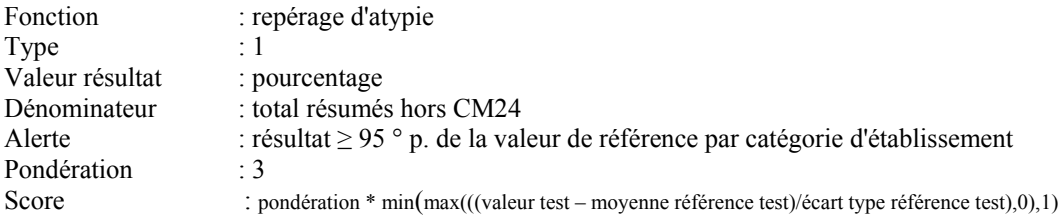

#### Algorithme :

• Variables :

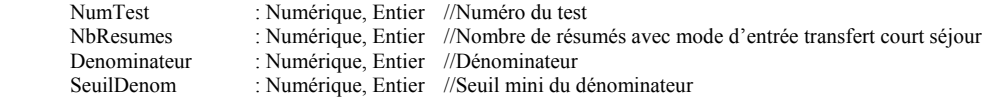

• Initialisation :

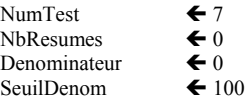

• Boucle Test

Pour tout résumé faire :

Si  $T_Ghmlnfo(CMD,[R_Ghm_GenRSA=NumGhm]) \notin \{24\}$ Alors Denominateur  $\leftarrow$  Denominateur + 1 Si (R\_Md\_E = 7) alors NbResumes  $\blacktriangle$  NbResumes + 1 FinSi {T\_GhmInfo(CMD,[R\_Ghm\_GenRSA=NumGhm])  $\notin$  {24} } FinPour {Pour tout résumé faire : }

#### • Calcul résultat

Si Denominateur ≥ SeuilDenom Alors T\_ResulDatim(Valeur,[Test=NumTest]) ← (NbResumes / Denominateur) Sinon  $T_R$ ResulDatim(Valeur, [Test=NumTest])  $\leftarrow$  ""

#### • Calcul de l'alerte

Si Denominateur  $\ge$  SeuilDenom<br>Alors Si T ResulDatim(Vale  $T_{\text{Result}}(Value, [Test=NumTest]) \geq T_{\text{RefResult}}(per95, [Test=NumTest])$ Alors T\_ResulDatim(Alerte, [Test=NumTest])  $\leftarrow$  1 Sinon T\_ResulDatim(Alerte, [Test=NumTest])  $\bigoplus$  0

- Calcul du score
	- Si Denominateur ≥ SeuilDenom
	- Alors T\_ResulDatim(Score, [Test=NumTest]) ←
		- Min(Max((T\_ResulDatim(Valeur,[Test=NumTest])-T\_RefResultat(Valeur,[Test=NumTest]))/ T\_RefResultat(EcartType,[Test=NumTest]),0),1) \* T\_LibTest(ponderation,[test=NumTest])
	- Sinon  $\overline{T}$  ResulDatim(Score, [Test=NumTest])  $\leftarrow 0$

# Test 8 : pourcentage de résumés avec sortie par transfert en MCO

#### Définition :

Calcule le pourcentage de RSA dont le mode de sortie est un transfert vers un établissement de court séjour.

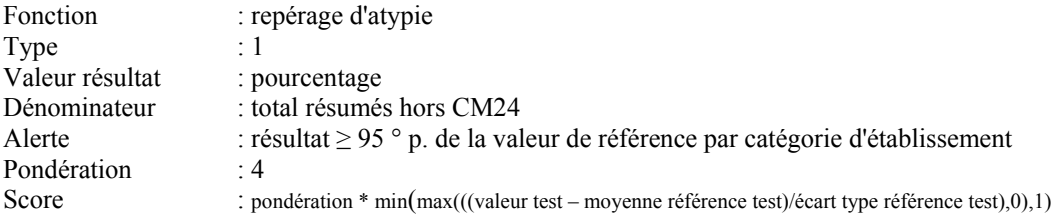

#### Algorithme :

• Variables :

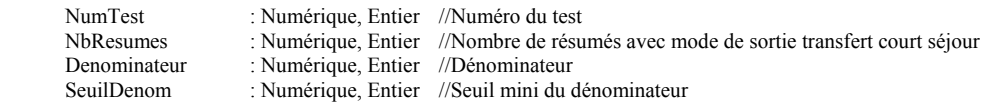

• Initialisation :<br>Nullet

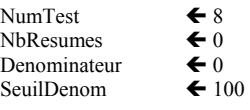

• Boucle Test

Pour tout résumé faire :

Si T\_GhmInfo(CMD,[R\_Ghm\_GenRSA=NumGhm])  $\notin$  {24} Alors Denominateur  $\leftarrow$  Denominateur + 1 Si (R\_Md\_S = 7) ET (R\_Md\_Dest = 1) alors NbResumes  $\blacktriangle$  NbResumes + 1 FinSi {T\_GhmInfo(CMD,[R\_Ghm\_GenRSA=NumGhm]) ∉ {24} } FinPour {Pour tout résumé faire : }

#### • Calcul résultat

Si Denominateur ≥ SeuilDenom Alors T\_ResulDatim(Valeur,[Test=NumTest]) ← (NbResumes / Denominateur) Sinon T\_ResulDatim(Valeur,[Test=NumTest]) < ""

• Calcul de l'alerte

Si Denominateur ≥ SeuilDenom Alors Si T\_ResulDatim(Valeur,[Test=NumTest]) ≥ T\_RefResultat(per95,[Test=NumTest]) Alors T\_ResulDatim(Alerte, [Test=NumTest])  $\bigstar$  1 Sinon T\_ResulDatim(Alerte, [Test=NumTest])  $\bigoplus$  0

• Calcul du score

Si Denominateur ≥ SeuilDenom

Alors T\_ResulDatim(Score, [Test=NumTest])

 Min(Max((T\_ResulDatim(Valeur,[Test=NumTest])-T\_RefResultat(Valeur,[Test=NumTest]))/ T\_RefResultat(EcartType,[Test=NumTest]),0),1) \* T\_LibTest(ponderation,[test=NumTest]) Sinon T\_ResulDatim(Score, [Test=NumTest])  $\bigoplus$  0

# TESTS PORTANT SUR LES DUREES DE SEJOUR

Datim V2.04.1/Algorithmes détaillés 20

### Test 9 : pourcentage de séjours EXB avec transfert en MCO

#### Définition :

Calcule le rapport du nombre de séjours marqués EXB avec mode de sortie transfert vers le court séjour au nombre total de transferts vers le court séjour.

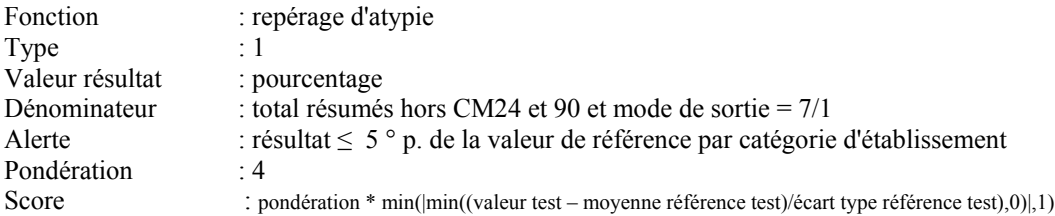

#### Algorithme :

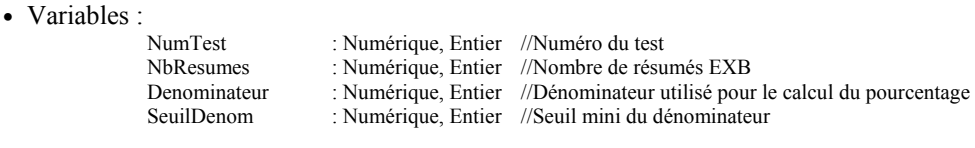

• Initialisation :

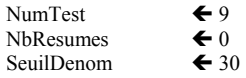

• Boucle Test

```
Pour tout résumé faire : 
  Si R_CMD ∉ {24,90} 
   ET (R Md s=7) ET (R Dest=1)
  Alors
```

```
Dénominateur \leftarrow Dénominateur + 1
     Si R_EXB =1 alors NbResumes \bigoplus NbResumes + 1
  FinSi {Si R CMD ∉ {24,90} ET ...}
FinPour {Pour tout résumé faire }
```
• Calcul résultat

Si Denominateur ≥ SeuilDenom Alors T\_ResulDatim(Valeur,[Test=NumTest]) < (NbResumes / Denominateur) Sinon  $\overline{T}$  ResulDatim(Valeur,[Test=NumTest]) $\leftarrow$  ""

• Calcul de l'alerte

Si Denominateur ≥ SeuilDenom Alors Si T\_ResulDatim(Valeur,[Test=NumTest]) ≤ T\_RefResultat(Per5,[Test=NumTest]) Alors  $\overline{T}$  ResulDatim(Alerte, [Test=NumTest])  $\leftarrow \overline{1}$ Sinon T\_ResulDatim(Alerte, [Test=NumTest])  $\bigoplus$  0

- Calcul du score
	- Si Denominateur ≥ SeuilDenom
	- Alors T\_ResulDatim(Score, [Test=NumTest]) ←
	- Min(|Min((T\_ResulDatim(Valeur,[Test=NumTest])-T\_RefResultat(Valeur,[Test=NumTest]))/ T\_RefResultat(EcartType,[Test=NumTest]),0)|,1) \* T\_LibTest(ponderation,[test=NumTest]) Sinon  $\overline{T}$  ResulDatim(Score, [Test=NumTest])  $\overleftrightarrow{0}$

#### Définition :

Calcule le nombre de GHM dont la durée moyenne de séjour observée est inférieure à un seuil de référence.

Ce seuil est défini pour chaque GHM de la façon suivante :

Si effectif ∈ [10,100] alors seuil ← Max((DMS nationale / 4), (DMS nationale - 12))<br>Si effectif > 100 alors seuil ← Max((DMS nationale / 3), (DMS nationale - 8)) alors seuil  $\blacktriangleleft$  Max((DMS nationale / 3), (DMS nationale - 8))

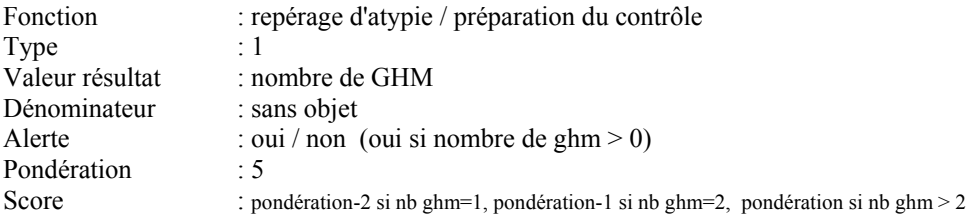

#### Algorithme :

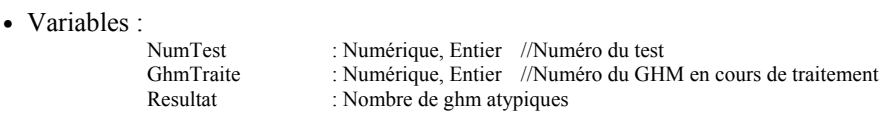

• Fichiers :

F\_RSA : Fichier de RSA

• Tables :

T\_GHM (NumGHM, CMD, dmsGHM, effectif\_GHM)

//Table GHM établissement : Numéro du GHM, CMD, durée moyenne de séjour du GHM, effectif du GHM

- Initialisation :
	- NumTest  $\leftarrow$  10

Resultat  $\blacktriangleleft$  0

• Calcul table

Créer T\_GHM(NumGHM, CMD, dmsGHM, effectif\_GHM) ← F\_RSA (R\_Ghm\_GenRSA, R\_CMD\_GenRSA, R\_Ds)

```
Avec :
```
dmsGHM : moyenne des R\_Ds pour un NumGHM donné<br>effectif\_GHM : effectif pour un NumGHM donné : effectif pour un NumGHM donné

• Traitement

Pour tous T\_GHM (NumGhm) faire :  $GhmTraite$   $\leftarrow$  T\_GHM (NumGhm)

Si

T\_GHM (CMD, [GhmTraite=NumGhm])  $\notin$  {24,90} (C1)

ET

T\_GHM(effectifT\_GHM,[GhmTraite=NumGhm]) ∈ ]10,100[ (C2)

ET T\_GHM(dmsGHM,[GhmTraite=NumGhm]) < (C3)

Max(T\_GhmInfo(DMS,[GhmTraite=NumGhm]) / 4;  $\overline{T}$  GhmInfo(DMS, GhmTraite=NumGhm))-12) OU T\_GHM(effectifT\_GHM,[GhmTraite=NumGhm]) ≥ 100  $\overline{C}$ (C4) ET T\_GHM(dmsGHM,[GhmTraite=NumGhm]) < (C5) Max(T\_GhmInfo(DMS,[GhmTraite=NumGhm]) / 3; T\_GhmInfo(DMS,[GhmTraite=NumGhm])-8) Alors Resultat  $\leftarrow$  Resultat + 1 Editer GhmTraite; T\_GHMInfo (LibelleGHM,[GhmTraite=NumGhm]); T\_GHM(effectifT\_GHM,[GhmTraite=NumGhm]);  $\overline{T}$ GHM(dmsGHM,[GhmTraite=NumGhm]); T\_GhmInfo(DMS,[GhmTraite=NumGhm]); FinEditer Edition standard (GhmTraite) FinSi {Si C1 ET ((C2 ET C3) OU (C4 ET C5))} FinPour {Pour tous T\_GHM (NumGhm) faire :}

• Calcul résultat

T\_ResulDatim(Valeur,[Test=NumTest]) ← Resultat

• Calcul de l'alerte  $\frac{1}{\text{Si}}$ 

 $T$  ResulDatim(Valeur, [Test=NumTest]) > 0 Alors T\_ResulDatim(Alerte, [Test=NumTest])  $\leftarrow$  1

• Calcul du score

Si T\_ResulDatim(Valeur,[Test=NumTest]) = 1 Alors T\_ResulDatim(Score, [Test=NumTest]) T\_LibTest(ponderation,[test=NumTest]) - 2

Si T\_ResulDatim(Valeur,[Test=NumTest]) = 2 Alors T\_ResulDatim(Score, [Test=NumTest]) T\_LibTest(ponderation,[test=NumTest]) - 1

Si T\_ResulDatim(Valeur,[Test=NumTest]) > 2 Alors T\_ResulDatim(Score, [Test=NumTest]) T\_LibTest(ponderation,[test=NumTest])

#### Définition :

Séjours issus de transfert depuis le court séjour avec retour au domicile, et dont la durée de séjour est inférieure à un seuil fixe défini en fonction du GHM de référence.

Calcul du pourcentage et score : test 11 Dénombrement et édition : test 12

Ce seuil est défini pour chaque résumé de la façon suivante : Si la DMS nationale du GHM du résumé  $\geq 9$  jours alors seuil = 3 jours

#### Test 11

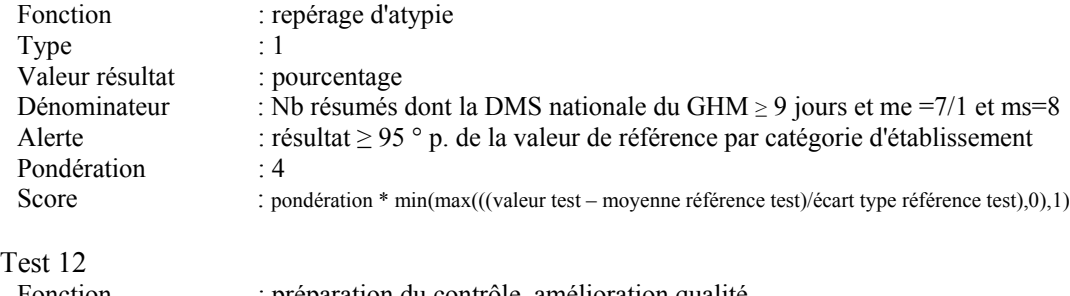

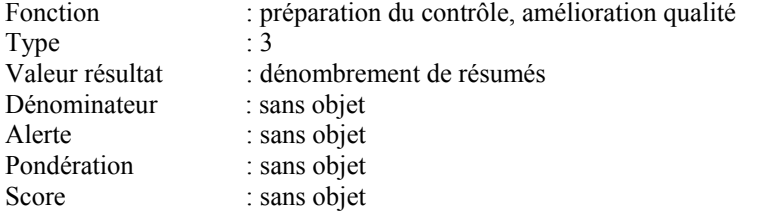

#### Algorithme :

• Variables :

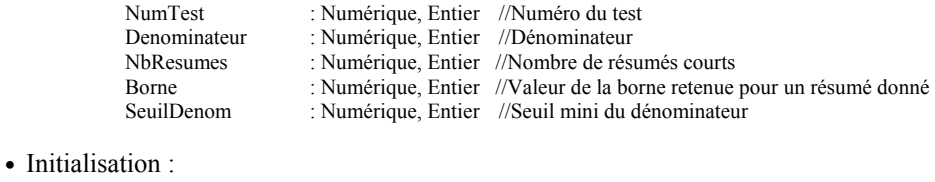

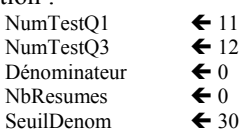

• Boucle Test

Pour tout résumé faire :

//calcul des bornes

Si T\_GhmInfo(DMSNat, [R\_Ghm\_GenRSA=NumGhm]) >9 alors borne  $\bigtriangleup$  3

- $Si$  T\_GhmInfo(DMSNat, $[R_G$ Ghm\_GenRSA=NumGhm]) < 9
	- OU
	- T\_GhmInfo(CMD,[R\_Ghm\_GenRSA=NumGhm]) ∈ {24,90} alors borne  $\blacklozenge$  0
- //test

Si (  $(R_Md_E = 7) ET (R_Prov = 1) ET (R_Md_S = 8) ET (Borne \neq 0) alors$ Denominateur  $\leftarrow$  Denominateur + 1 Si R\_Ds < Borne alors

- $N_{\text{B}}$ Resumes  $\leftarrow$  NbResumes +1
- Edition standard (Résumé traité)
- FinSi { Si R  $Ds$  < Borne }
- FinSi {Si (R\_ Md\_E = 7) ET (R\_ Prov = 1) ET (R\_ Md\_S = 8) ET (Borne  $\neq$ 0) alors } FinPour {Pour tout résumé faire : }

#### • Calcul résultat

Si Denominateur ≥ SeuilDenom

Alors T\_ResulDatim(Valeur,[Test=NumTestQ1]) ← (NbResumes / Denominateur) Sinon  $\overline{T}$  ResulDatim(Valeur, [Test=NumTestQ1]) $\leftarrow$  ""

T\_ResulDatim(Valeur,[Test=NumTestQ3]) ← NbResumes

• Calcul de l'alerte

Si Denominateur ≥ SeuilDenom

Alors Si T\_ResulDatim(Valeur,[Test=NumTestQ1]) ≥ T\_RefResultat(Per95,[Test=NumTestQ1]) Alors  $\overline{T}$  ResulDatim(Alerte, [Test=NumTestQ1])  $\leftarrow$  1 Sinon T\_ResulDatim(Alerte, [Test=NumTestQ1])  $\bigoplus$  0

• Calcul du score

Si Denominateur ≥ SeuilDenom

Alors T\_ResulDatim(Score, [Test=NumTestQ1]) ←

Min(Max((T\_ResulDatim(Valeur,[Test=NumTestQ1])-T\_RefResultat(Valeur,[Test=NumTestQ1]))/ T\_RefResultat(EcartType,[Test=NumTestQ1]),0),1) \* T\_LibTest(ponderation,[test=NumTestQ1])<br>Sinon T\_ResulDatim(Score, [Test=NumTest]) ← 0

#### Définition :

Calcule pourcentage de séjours avec mode de sortie transfert vers le court séjour et dont la durée de séjour est inférieure à un seuil fixe défini en fonction du GHM de référence.

Ce seuil est défini pour chaque résumé de la façon suivante : Si la DMS nationale du GHM du résumé  $\geq 9$  jours alors seuil = 3 jours

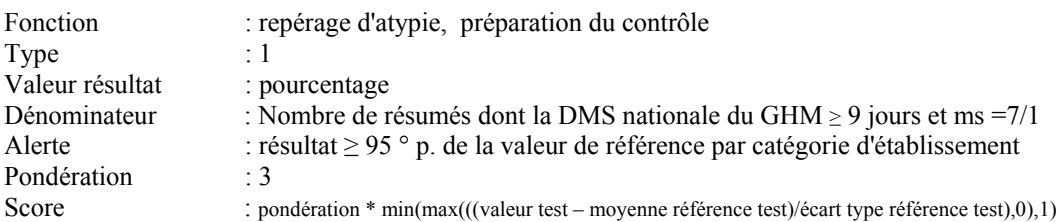

#### Algorithme :

• Variables :

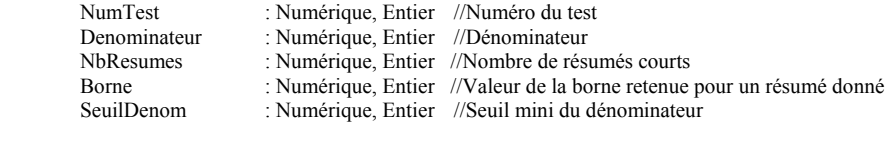

• Initialisation :

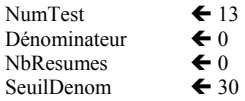

• Boucle Test

Pour tout résumé faire : //calcul des bornes Si T\_GhmInfo(DMSNat,[R\_Ghm\_GenRSA=NumGhm])  $\geq 9$  alors borne  $\blacktriangleleft 3$ Si T\_GhmInfo(DMSNat,[R\_Ghm\_GenRSA=NumGhm]) < 9  $\Omega$ T\_GhmInfo(CMD,[R\_Ghm\_GenRSA=NumGhm]) ∈ {24,90} alors borne  $\bigstar$  0 //test Si  $(R_Md_S = 7) ET (R_Best = 1) ET (Borne \neq 0) alors$ Denominateur  $\leftarrow$  Denominateur + 1 Si R\_Ds < Borne alors  $N_{\rm B}$ Resumes  $\leftarrow$  NbResumes +1 Edition standard (Résumé traité) FinSi { Si R  $Ds$  < Borne } FinSi {Si (R\_Md\_S = 7) ET (R\_Dest = 1) ET (Borne  $\neq$ 0) alors } FinPour {Pour tout résumé faire : }

• Calcul résultat

Si Denominateur ≥ SeuilDenom Alors T\_ResulDatim(Valeur,[Test=NumTest]) ← (NbResumes / Denominateur) Sinon  $T_R$ ResulDatim(Valeur, [Test=NumTest]) $\leftarrow$  ""

- Calcul de l'alerte
	- Si Denominateur ≥ SeuilDenom
		- Alors Si T\_ResulDatim(Valeur,[Test=NumTest])  $\geq$  T\_RefResultat(Per95,[Test=NumTest]) Alors  $\overline{T}$  ResulDatim(Alerte, [Test=NumTest])  $\leftarrow$  1 Sinon T\_ResulDatim(Alerte, [Test=NumTest])  $\bigstar$  0
- Calcul du score

Si Denominateur ≥ SeuilDenom<br>Alors T\_ResulDatim(Score, [Test=NumTest]) ←

Min(Max((T\_ResulDatim(Valeur,[Test=NumTest])-T\_RefResultat(Valeur,[Test=NumTest]))/ T\_RefResultat(EcartType,[Test=NumTest]),0),1) \* T\_LibTest(ponderation,[test=NumTest])<br>Sinon T\_ResulDatim(Score, [Test=NumTest]) ← 0

#### Définition :

Séjours avec mode d'entrée et de sortie domicile et dont la durée de séjour est inférieure à un seuil fixe défini en fonction du GHM de référence.

Calcul du pourcentage et score : test 14 Dénombrement et édition : test 15

Ce seuil est défini pour chaque résumé de la façon suivante : Si la DMS nationale du GHM du résumé  $\geq 9$  jours alors seuil = 3 jours

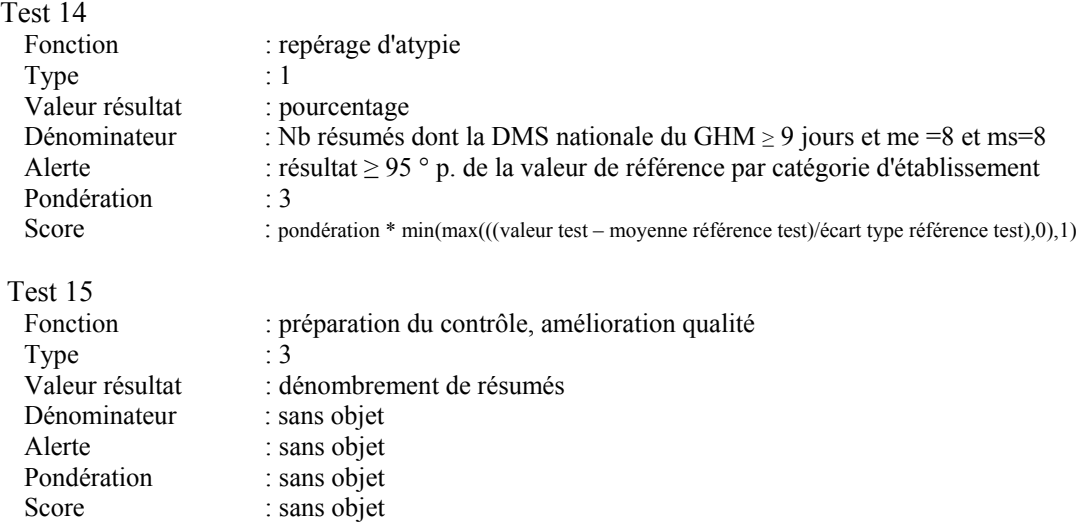

#### Algorithme :

• Variables :  $\overline{r}$ 

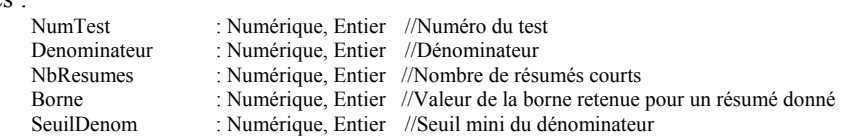

• Initialisation :

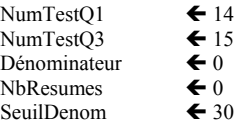

• Boucle Test

```
Pour tout résumé faire : 
  //calcul des bornes 
     Si T_GhmInfo(DMSNat, [R_Ghm_GenRSA=NumGhm]) \geq 9 alors borne \blacktriangle 3Si T_GhmInfo(DMSNat,[R_Ghm_GenRSA=NumGhm]) < 9 
       OU 
          T_GhmInfo(CMD,[R_Ghm_GenRSA=NumGhm]) \in {24,90}
       alors borne \leftarrow 0//test 
     Si (R_Md_E = 8) ET (R_Md_S = 8) ET (Borne \neq 0) alorsDenominateur \leftarrow Denominateur + 1
            Si R_Ds < Borne alors
```
 $Nb$ Resumes  $\leftarrow$  NbResumes +1 Edition standard (Résumé traité)  $FinSi$  {  $Si$   $R$   $Ds$   $S$   $B$ *orne*  $\}$ FinSi {Si (R\_Md\_E = 8) ET (R\_Md\_S = 8) ET (Borne  $\neq$ 0) alors } FinPour {Pour tout résumé faire : }

#### • Calcul résultat

Si Denominateur ≥ SeuilDenom Alors T\_ResulDatim(Valeur,[Test=NumTestQ1]) ← (NbResumes / Denominateur) Sinon  $T_R$ esulDatim(Valeur,[Test=NumTestQ1])  $\leftarrow$  ""  $T_R$ esulDatim(Valeur,[Test=NumTestQ3])  $\leftarrow$ NbResumes

• Calcul de l'alerte

Si Denominateur ≥ SeuilDenom

 $\emph{A} \emph{los Si} \quad T\_ResultD} \label{eq:1} \emph{X} \emph{1} \emph{1} \emph{1} \emph{1} \emph{2} \emph{1} \emph{2} \emph{1} \emph{2} \emph{1} \emph{2} \emph{2} \emph{3} \emph{1} \emph{2} \emph{3} \emph{3} \emph{4} \emph{4} \emph{4} \emph{5} \emph{4} \emph{5} \emph{5} \emph{4} \emph{6} \emph{6} \emph{7} \emph{6} \emph{7} \emph{7} \$ Alors T\_ResulDatim(Alerte, [Test=NumTestQ1])  $\leftarrow 1$ Sinon T\_ResulDatim(Alerte, [Test=NumTestQ1])  $\bigoplus$  0

- Calcul du score
	- Si Denominateur ≥ SeuilDenom

Alors T\_ResulDatim(Score, [Test=NumTestQ1])  $\blacktriangleleft$ 

Min(Max((T\_ResulDatim(Valeur,[Test=NumTestQ1])-T\_RefResultat(Valeur,[Test=NumTestQ1]))/ T\_RefResultat(EcartType,[Test=NumTestQ1]),0),1) \* T\_LibTest(ponderation,[test=NumTestQ1])<br>Sinon T\_ResulDatim(Score, [Test=NumTest]) ← 0

## Test 16 : pourcentage de séjours longs EXH sans CMA

#### Définition :

Calcule le rapport du nombre de journées EXH correspondant à des GHM sans CMA (ou CMAS) au nombre total de journées EXH

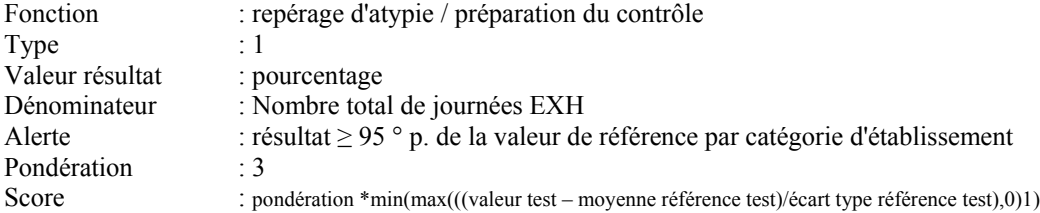

Algorithme :

• Variables :

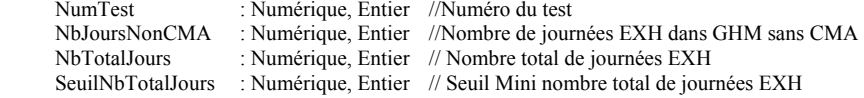

• Initialisation :

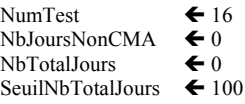

• Boucle Test

Pour tout résumé faire : Si R\_EXH  $\neq 0$ ET T\_GhmInfo(CMD,[R\_Ghm\_GenRSA=NumGhm]) ∉  ${90}$ 

Alors

 $NbTotalJours$   $\leftarrow$   $NbTotalJours + R$   $EXH$ 

Si (T\_GhmInfo(CMA,[R\_Ghm\_GenRSA=NumGhm])=0) ET (T\_GhmInfo(CMAS,[R\_Ghm\_GenRSA=NumGhm])=0)

Alors

 $NbJoursNonCMA \leftarrow NbJoursNonCMA + R_EXH$  Edition standard FinSi {(T\_GhmInfo(CMA,[R\_Ghm\_GenRSA=NumGhm])=0)}

FinSi  ${R$  EXH  $\neq$  0} FinPour {Pour tout résumé faire :}

• Calcul résultat

NbTotalJours ≥ SeuilNbTotalJours

Alors T\_ResulDatim(Valeur,[Test=NumTest]) ← (NbJoursNonCMA / NbTotalJours) Sinon  $\overline{T}$  ResulDatim(Valeur,  $[Test=NumTest]) \leftarrow "$ "

• Calcul de l'alerte

NbTotalJours ≥ SeuilNbTotalJours Alors Si T\_ResulDatim(Valeur,[Test=NumTest]) ≥ T\_RefResultat(Per95,[Test=NumTest])<br>Alors T\_ResulDatim(Alerte, [Test=NumTest]) ← 1 Sinon T\_ResulDatim(Alerte, [Test=NumTest])  $\bigoplus$  0

• Calcul du score

NbTotalJours ≥ SeuilNbTotalJours

Alors T\_ResulDatim(Score, [Test=NumTest])

Min(Max((T\_ResulDatim(Valeur,[Test=NumTest])-T\_RefResultat(Valeur,[Test=NumTest]))/ T\_RefResultat(EcartType,[Test=NumTest]),0),1) \* T\_LibTest(ponderation,[test=NumTest]) Sinon T\_ResulDatim(Score, [Test=NumTest])  $\leftrightarrow 0$ 

# TESTS PORTANT SUR LES SEJOURS

# **COMPLIQUES**

Datim V2.04.1/Algorithmes détaillés 31

## Test 17 : GHM avec complications

#### Définition :

Pour chaque couple de GHM avec complication d'effectif A- GHM homologue sans complication d'effectif B, calcule le rapport A / (A+B). Ne sont testés que les couples dont l'effectif total (A+B) est supérieur ou égal à 100. Seuls les séjours des patients de moins de 70 ans sont pris en compte dans les dénombrements.

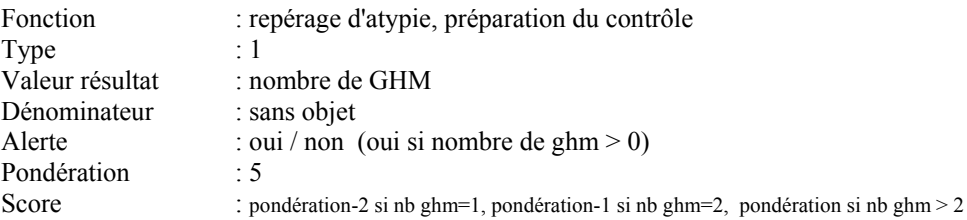

#### Algorithme :

• Variables :

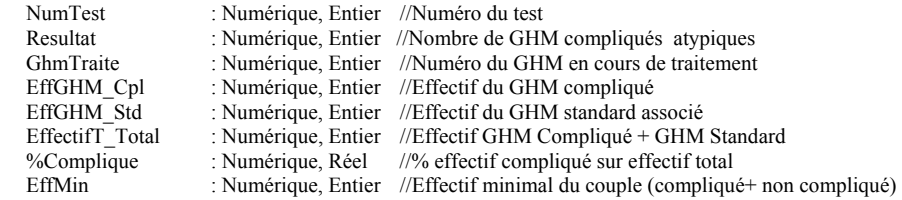

• Fichiers :

F\_RSA : Fichier de RSA

• Tables :

T\_GHM (NumGHM, CMD, dmsGHM, effectif\_GHM) :

// Table GHM établissement : Numéro du GHM, CMD, durée moyenne de séjour du GHM, effectif du GHM,

• Initialisation :

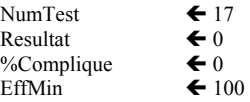

• Calcul table

Créer T\_GHM(NumGHM, CMD, dmsGHM, effectif\_GHM) F\_RSA (R\_Ghm\_GenRSA, R\_CMD\_GenRSA, R\_Ds)

Avec :

 $R_Age_A < 70$ dmsGHM : moyenne des R\_Ds pour un NumGHM donné<br>effectif\_GHM : effectif pour un NumGHM donné : effectif pour un NumGHM donné

#### • Boucle Test

Pour tous T\_GHMInfo (NumGhm) faire :

GhmTraite  $\leftarrow$  T\_GHMInfo (NumGhm) Si T\_GHMInfo (GHMNC,[GhmTraite=NumGhm])  $\Diamond$  0 alors EffGHM\_Cpl ← T\_GHM (EffectifT\_GHM,[ GhmTraite=NumGhm]) EffGHM\_Std ← T\_GHM (EffectifT\_GHM, T\_GHMInfo (GHMNC, [GhmTraite=NumGhm])  $=$ Num $Ghm$ ]) EffectifT\_Total  $\blacklozenge$  EffGHM\_Cpl + EffGHM\_Std  $F$ inSi {Si T\_GHMInfo (GHMNC,  $\overline{G}$ hmTraite=Num $\overline{G}$ hm]) <> 0 alors } Si EffectifT\_Total ≥ EffMin alors %Complique  $\leftarrow$  EffGHM\_Cpl / EffectifT\_Total Editer T\_GHMInfo (LibelleGHM,[GhmTraite=NumGhm]); NumGhm; EffectifT\_Total; %Complique; T\_GHMInfo (%C\_NC,[GhmTraite=NumGhm]) ; T\_GHMInfo (ETC\_NC,[GhmTraite=NumGhm]); FinEditer FinSi {Si EffectifT\_Total ≥ EffMin alors} Si %Compliqué > ((T\_GHMInfo (%C\_NC,[GhmTraite=NumGhm]) + (2.5\* T\_GHMInfo (ETC\_NC,[GhmTraite=NumGhm]) )) ) alors Resultat  $\leftarrow$  Resultat + 1 Edition standard (GHM traité) FinSi {Si %Compliqué > ((T\_GHMInfo (%C\_NC,[GhmTraite=NumGhm]) } FinPour {Pour tous T\_GHMInfo (NumGhm) faire :} • Calculer résultats T\_ResulDatim(Valeur,[Test=NumTest]) ← Resultat • Calcul de l'alerte Si T\_ResulDatim(Valeur,[Test=NumTest]) > 0 Alors T\_ResulDatim(Alerte, [Test=NumTest]) ← 1 • Calcul du score Si T\_ResulDatim(Valeur,[Test=NumTest]) = 1 Alors T\_ResulDatim(Score,  $[Test=NumTest]) \leftarrow T$  LibTest(ponderation, [test=NumTest]) - 2 Si T\_ResulDatim(Valeur,[Test=NumTest]) = 2 Alors T\_ResulDatim(Score, [Test=NumTest]) T\_LibTest(ponderation,[test=NumTest]) - 1 Si T\_ResulDatim(Valeur,[Test=NumTest]) > 2  $\pmb{\text{A} \text{ lors}} \text{ } \text{T\_Result} \text{ and } \text{Score, [Test=NumTest])} \blacklozenge \text{ } \text{T\_LibTest} \text{ (ponderation, [test=NumTest])}$ 

#### Définition :

Rapporte l'effectif de chaque GHM avec CMAS, à celui de la CMD correspondante. Ne sont testés que le GHM dont la CMD correspondante a un effectif supérieur ou égal à 100.

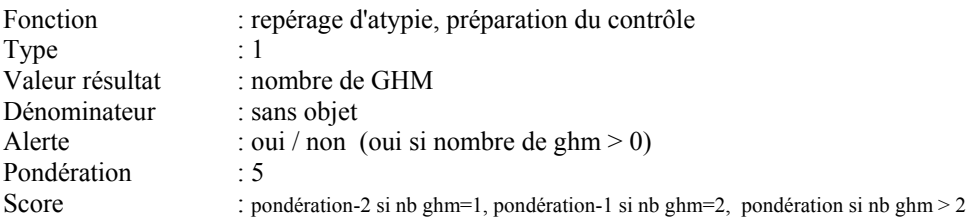

#### Algorithme :

• Variables :

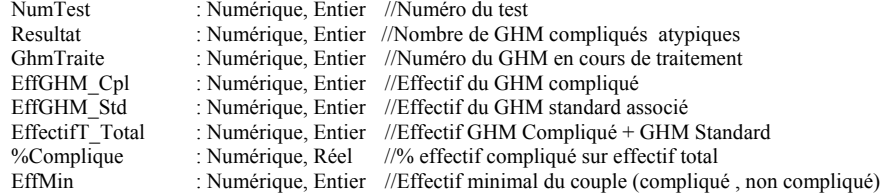

• Fichiers :

F\_RSA : Fichier de RSA

• Tables :

T\_GHM (NumGHM, CMD, dmsGHM, EffectifT\_GHM, EfT\_CMD) :

//Table GHM établissement : Numéro du GHM, CMD, durée moyenne de séjour du GHM, effectif du GHM, Effectif de la CMD correspondante

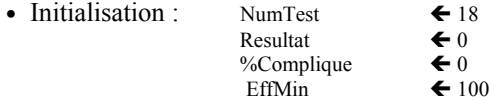

• Calcul table

Créer T\_GHM(NumGHM, CMD, dmsGHM, effectif\_GHM) F\_RSA (R\_Ghm\_GenRSA, R\_CMD\_GenRSA, R\_Ds)

Avec :

dmsGHM : moyenne des R\_Ds pour un NumGHM donné<br>effectif GHM : effectif pour un NumGHM donné effectif\_GHM : effectif pour un NumGHM donné

• Boucle Test

Pour tous T\_GHMInfo (NumGhm) faire :

GhmTraite  $\leftarrow$  T\_GHMInfo (NumGhm)

Si T\_GHMInfo (CMDNC,[GhmTraite=NumGhm])  $\leq 0$  alors  $EffGHM_Cpl \leftarrow T_GHM$  (EffectifT\_GHM,[ GhmTraite=NumGhm]) EffectifT\_Total  $\leftarrow$  T\_GHM (EfT\_CMD,[GhmTraite=NumGhm])  $F$ inSi {Si T\_GHMInfo (CMDNC,  $[GhmTraite=NumGhm]$ )  $\leq 0$  alors }

Si EffectifT\_Total ≥ EffMin alors %Complique < EffGHM\_Cpl / EffectifT\_Total Editer T\_GHMInfo (LibelleGHM,[GhmTraite=NumGhm]); NumGhm; EffectifT\_Total ; %Complique; T\_GHMInfo (%CS\_CMD, [GhmTraite=NumGhm]); T\_GHMInfo (ETC\_CS\_CMD, [GhmTraite=NumGhm]); FinEditer {Editer } FinSi {Si EffectifT\_Total  $\geq$  EffMin alors} Si %Compliqué > ((T\_GHMInfo (%CS\_CMD,[GhmTraite=NumGhm])

 $+(2*\mathsf{T\_GHMInfo(E\bar{T}C}\mathsf{CS}\mathsf{\_CMD},[\mathsf{GhmTraite}=\mathsf{NumGhm}]))$ ) alors Resultat  $\leftarrow$  Resultat + 1 Edition standard (GHM traité) FinSi {Si %Compliqué > ((T\_GHMInfo (%CS\_CMD,[GhmTraite=NumGhm]) } FinPour {Pour tous  $T$  GHMInfo (NumGhm) faire :}

• Calculer résultats

T\_ResulDatim(Valeur,[Test=NumTest]) ← Resultat

- Calcul de l'alerte
	- Si T\_ResulDatim(Valeur,[Test=NumTest]) > 0 Alors T\_ResulDatim(Alerte, [Test=NumTest])  $\bigoplus$  1
- Calcul du score
	- Si T\_ResulDatim(Valeur,[Test=NumTest]) = 1 Alors T\_ResulDatim(Score, [Test=NumTest]) T\_LibTest(ponderation,[test=NumTest]) - 2
	- Si T\_ResulDatim(Valeur,[Test=NumTest]) = 2 Alors T\_ResulDatim(Score, [Test=NumTest]) T\_LibTest(ponderation,[test=NumTest]) - 1
	- Si T\_ResulDatim(Valeur,[Test=NumTest]) > 2 Alors T\_ResulDatim(Score, [Test=NumTest])  $\blacklozenge$  T\_LibTest(ponderation,[test=NumTest])

# TESTS PORTANT SUR LA CM90

Datim V2.04.1/Algorithmes détaillés 36
# Test 19 : pourcentage de groupe 90Z- (ex 900, 902, 903)

## Définition :

Calcule pourcentage de séjours groupés en erreurs de type 90Z-

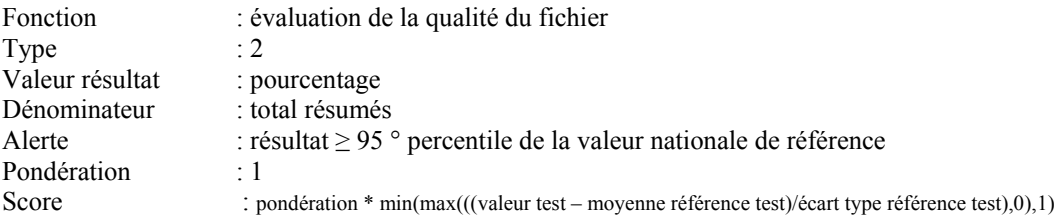

# Algorithme :

• Variables :

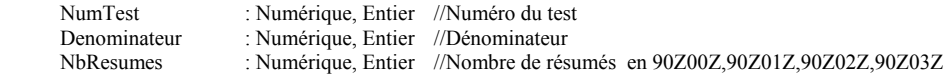

• Initialisation :

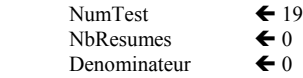

• Boucle Test

Pour tout résumé faire :

```
Denominateur \leftarrow Denominateur + 1
   Si R_Ghm_GenRSA \in {90Z*}
   Alors NbResumes \leftarrow NbResumes +1
  FinSi {Si R Ghm GenRSA \in {90Z*}}
FinPour {Pour tout résumé faire : }
```
• Calculer résultats

T\_ResulDatim(Valeur,[Test=NumTest]) < (NbResumes / Denominateur)

- Calcul de l'alerte
	- Si T\_ResulDatim(Valeur,[Test=NumTest]) ≥ T\_RefResultat(Per95,[Test=NumTest]) Alors T\_ResulDatim(Alerte, [Test=NumTest])  $\leftarrow$  1
- Calcul du score

T\_ResulDatim(Score, [Test=NumTest])

Min(Max((T\_ResulDatim(Valeur,[Test=NumTest])-T\_RefResultat(Valeur,[Test=NumTest]))/ T\_RefResultat(EcartType ,[Test=NumTest]),0),1) \* T\_LibTest(ponderation,[test=NumTest])

# Test 20 : pourcentage de groupe 90H02Z (ex 908)

## Définition :

Calcule pourcentage de séjours groupés en 90H02Z

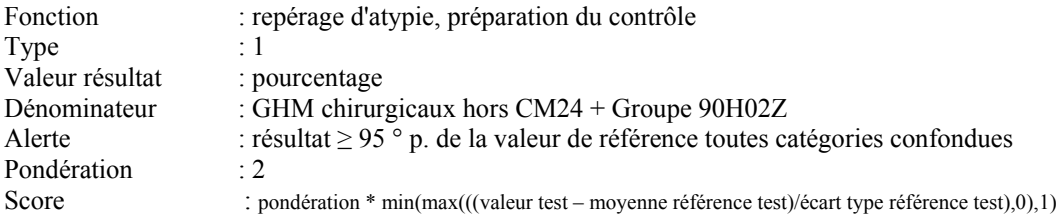

# Algorithme :

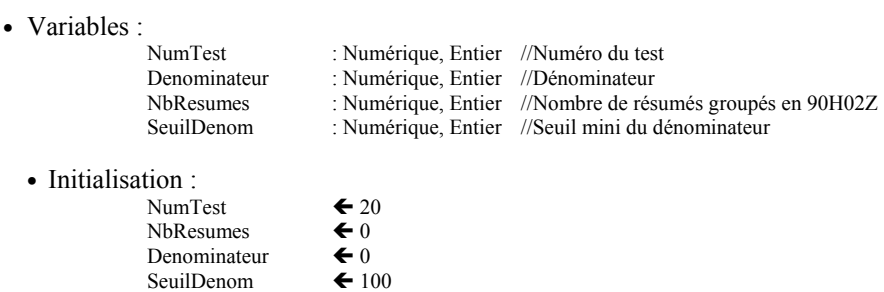

#### • Boucle Test

Pour tout résumé faire :

Si (T\_GhmInfo(CMD,[R\_Ghm\_GenRSA=NumGhm]) ∉ {24} ET T\_GhmInfo(ChirMed,[R\_Ghm\_GenRSA=NumGhm]) =1) OU R\_Ghm\_GenRSA  $\in$  {90H02Z}

Alors Denominateur  $\leftarrow$  Denominateur + 1

```
Si R_Ghm_GenRSA \in {90H02Z }
           alors 
             NbResumes \leftarrow NbResumes +1
             Edition standard (Résumé traité) 
  FinSi {Si R_Ghm_GenRSA \in {90H02Z }}
FinPour{Pour tout résumé faire : }
```
- Calcul résultat
	- Si Denominateur ≥ SeuilDenom Alors T\_ResulDatim(Valeur,[Test=NumTest]) < (NbResumes / Denominateur) Sinon  $\overline{T}$  ResulDatim(Valeur,[Test=NumTest]) $\leftarrow$  ""

#### • Calcul de l'alerte

Si Denominateur ≥ SeuilDenom

Alors Si T\_ResulDatim(Valeur,[Test=NumTest]) ≥ T\_RefResultat(Per95,[Test=NumTest])<br>Alors T\_ResulDatim(Alerte, [Test=NumTest]) ← 1 Sinon T\_ResulDatim(Alerte, [Test=NumTest])  $\bigoplus$  0

• Calcul du score

Si Denominateur ≥ SeuilDenom

Alors T\_ResulDatim(Score, [Test=NumTest])

Min(Max((T\_ResulDatim(Valeur,[Test=NumTest])-T\_RefResultat(Valeur,[Test=NumTest]))/ T\_RefResultat(EcartType ,[Test=NumTest]),0),1) \* T\_LibTest(ponderation,[test=NumTest])<br>Sinon T\_ResulDatim(Score, [Test=NumTest]) ← 0

Calcule pourcentage de séjours groupés en 90H03Z.

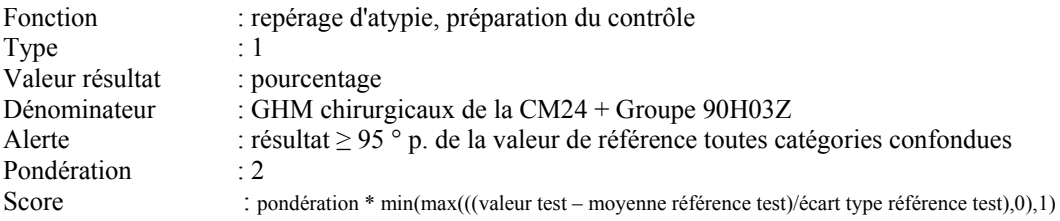

## Algorithme :

• Variables :

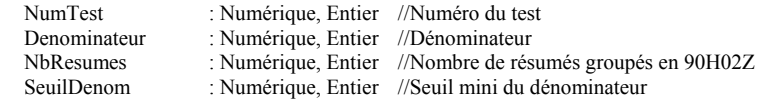

#### • Initialisation :

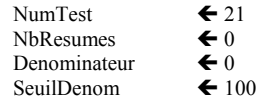

## • Boucle Test

Pour tout résumé faire :

Si ( T\_GhmInfo(CMD,[R\_Ghm\_GenRSA=NumGhm]) ∈ {24} ET

```
T_GhmInfo(ChirMed,[R_Ghm_GenRSA=NumGhm]) =1)
```
OU

R\_Ghm\_GenRSA  $\in$  {90H03Z }

alors Denominateur  $\leftarrow$  Denominateur + 1

```
Si R_Ghm_GenRSA \in {90H03Z}
         alors 
             NbResumes \leftarrow NbResumes +1
             Edition standard (Résumé traité)
  FinSi {Si R Ghm GenRSA \in {90H03Z } }
FinPour{Pour tout résumé faire : }
```
#### • Calcul résultat

Si Denominateur ≥ SeuilDenom Alors T\_ResulDatim(Valeur,[Test=NumTest]) < (NbResumes / Denominateur) Sinon T\_ResulDatim(Valeur,[Test=NumTest])  $\leftarrow$  ""

#### • Calcul de l'alerte

- Si Denominateur ≥ SeuilDenom Alors Si T\_ResulDatim(Valeur,[Test=NumTest]) ≥ T\_RefResultat(Per95,[Test=NumTest]) Alors T\_ResulDatim(Alerte, [Test=NumTest])  $\leftarrow$  1 Sinon T\_ResulDatim(Alerte, [Test=NumTest])  $\bigoplus$  0
- Calcul du score

```
Si Denominateur ≥ SeuilDenom
```
Alors T\_ResulDatim(Score, [Test=NumTest]) ←

Min(Max((T\_ResulDatim(Valeur,[Test=NumTest])-T\_RefResultat(Valeur,[Test=NumTest]))/ T\_RefResultat(EcartType ,[Test=NumTest]),0),1) \* T\_LibTest(ponderation,[test=NumTest]) Sinon T\_ResulDatim(Score, [Test=NumTest])  $\bigoplus$  0

# TESTS PORTANT SUR AUTRES PARTICULARITES DE CODAGE

Calcule le pourcentage de diagnostics présentant une incompatibilité avec le sexe. La liste des associations diagnostics / sexe est donnée dans la table DiagInfo, champ sexe.

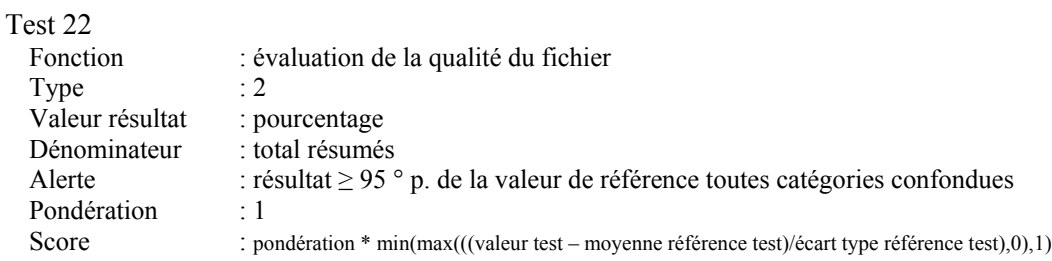

#### Test 23

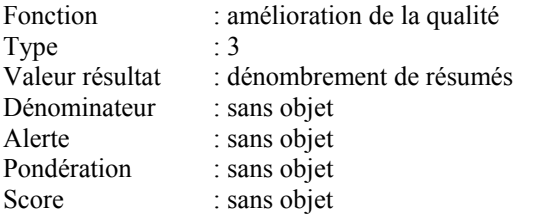

#### Algorithme :

• Variables :

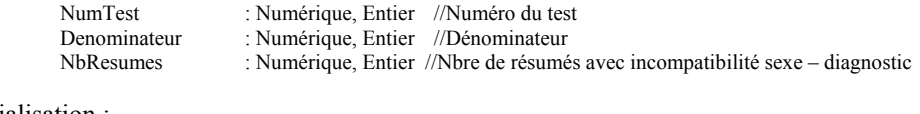

• Initialisation :

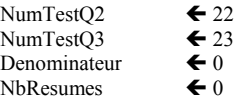

• Boucle Test

Pour tout résumé faire :

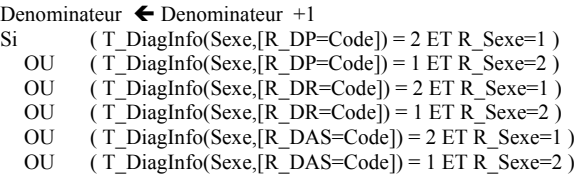

Alors

 $Nb$ Resumes  $\leftarrow$  NbResumes + 1 Edition standard (Résumé traité) FinSi {Si (T\_DiagInfo(Sexe,[R\_DP=Code]) =  $2 ET R$  Sexe=1 )} FinPour {Pour tout résumé faire : }

- Calculer résultats
	- T\_ResulDatim(Valeur,[Test=NumTestQ2]) ← (NbResumes / Denominateur) T\_ResulDatim(Valeur,[Test=NumTestQ3]) ← NbResumes
- Calcul de l'alerte
	- Si T\_ResulDatim(Valeur,[Test=NumTestQ2]) ≥ T\_RefResultat(Per95,[Test=NumTestQ2]) Alors T\_ResulDatim(Alerte, [Test=NumTestQ2])  $\leftarrow$  1
- Calcul du score
	- T\_ResulDatim(Score, [Test=NumTestQ2]) ←
	- Min(Max((T\_ResulDatim(Valeur,[Test=NumTest Q2])-T\_RefResultat(Valeur,[Test=NumTest Q2]))/
	- T\_RefResultat(EcartType,[Test=NumTest Q2]),0),1) \* T\_LibTest(ponderation,[test=NumTest Q2])

# Test 24 – 25 : compatibilité âge / diagnostic

# Définition :

Calcule pourcentage de diagnostics présentant une incompatibilité avec l'âge. La liste des associations diagnostics / âge est donnée par tranche d'âge, dans la table DiagInfo, champs 0\_27, 28\_1, 1\_9, 10\_19, 20\_65, 65etSup.

#### Test 24

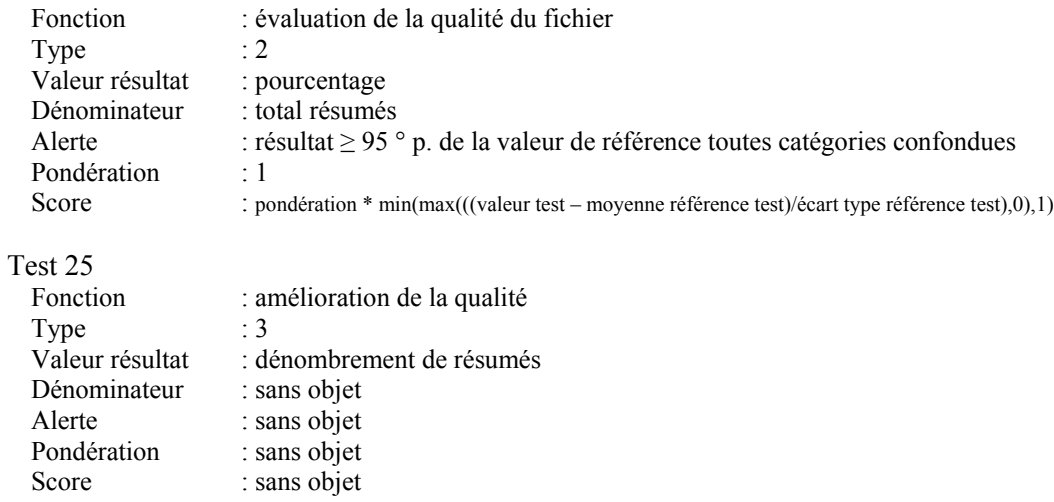

# Algorithme :

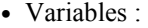

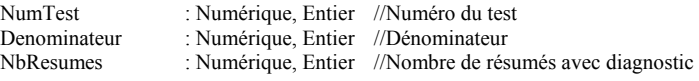

• Initialisation :

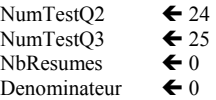

• Boucle Test

Pour tout résumé faire : Denominateur  $\leftarrow$  Denominateur + 1

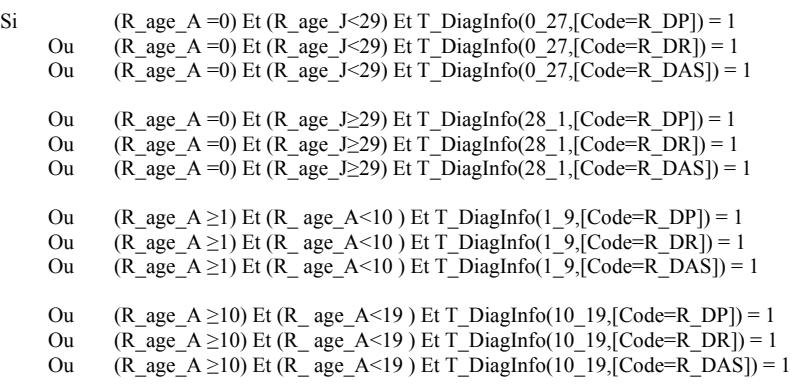

- Ou  $(R_Age_A \ge 19)$  Et  $(R_Age_A \le 65)$  Et T\_DiagInfo(20\_65,[Code=R\_DP]) = 1<br>Ou  $(R_1$  age A > 19) Et  $(R_1$  age A < 65 ) Et T\_DiagInfo(20\_65.[Code=R\_DR]) = 1 Ou  $(R\_{\text{age}}A \ge 19)$  Et  $(R\_{\text{age}}A \le 65)$  Et T $\_{\text{DiagInfo}(20\_{\text{65}}[Code=R\_{\text{DR}}]) = 1$ Ou (R\_age\_A ≥19) Et (R\_ age\_A<65 ) Et T\_DiagInfo(20\_65,[Code=R\_DAs]) = 1
- Ou  $(R\_{age}\_A \ge 65)$  Et T\_DiagInfo(65etSup,[Code=R\_DP]) = 1
- Ou  $(R_age_A \geq 65)$  Et T\_DiagInfo(65etSup,[Code=R\_DR]) = 1
- Ou  $(R_age_A \ge 65)$  Et T\_DiagInfo(65etSup,[Code=R\_DAS]) = 1

#### Alors NbResumes  $\leftarrow$  NbResumes + 1 Edition standard (Résumé traité)

FinSi {Si(R\_age\_A =0) Et (R\_age\_J < 29) Et T\_DiagInfo(0\_27,[Code=R\_DP]) = 1} FinPour {Pour tout résumé faire : }

• Calculer résultats

T\_ResulDatim(Valeur,[Test=NumTestQ2]) ← (NbResumes / Denominateur)  $T_R$ ResulDatim(Valeur,[Test=NumTestQ3])  $\leftarrow$  NbResumes

- Calcul de l'alerte
	- T\_ResulDatim(Valeur,[ Test=NumTestQ2])  $\geq$  T\_RefResultat(Per95,[ Test=NumTestQ2]) Alors T\_ResulDatim(Alerte, [Test=NumTestQ2])  $\blacklozenge$  1
- Calcul du score

T\_ResulDatim(Score, [Test=NumTestQ2]) ←

Min(Max((T\_ResulDatim(Valeur,[ Test=NumTestQ2])-T\_RefResultat(Valeur,[ Test=NumTestQ2]))/ T\_RefResultat(EcartType,[ Test=NumTestQ2]),0),1)  $\overline{\ }$  T\_LibTest(ponderation,[ Test=NumTestQ2])

# Test 26 : Diagnostics rarement retrouvés en hospitalisation (DP)

# Définition :

Calcule le nombre de diagnostics principaux peu fréquents en hospitalisation. La liste des codes diagnostiques peu fréquents est donnée dans la table DiagInfo, champs 'Rare', elle correspond aux diagnostics rarement observés dans la base.

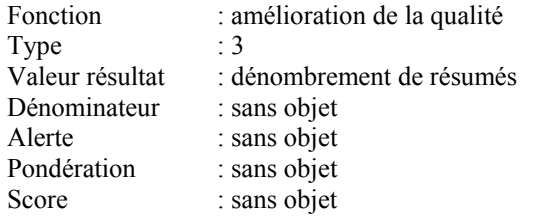

# Algorithme :

• Variables :

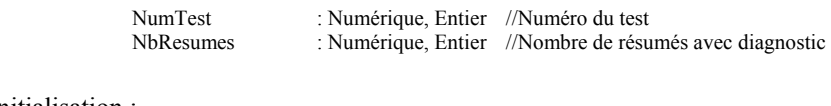

• Initialisation : NumTest  $\leftarrow$  26 NbResumes

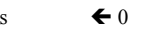

• Boucle Test

Pour tout résumé faire :

Si T\_DiagInfo(Rare,[Code=R\_DP]) = 1 Alors NbResumes  $\leftarrow$  NbResumes + 1 Edition standard (Résumé traité) FinSi {Si T\_DiagInfo(Rare,[Code=R\_DP]) = 1} FinPour {Pour tout résumé faire :}

• Calculer résultats

 $T_{\text{Result}}(Value, [Test=NumTest]) \Leftrightarrow$  NbResumes

- Calcul de l'alerte Sans objet
- Calcul du score

Sans objet

# Test 27 : diagnostics peu fréquents en hospitalisation (DR/DAS)

## Définition :

Calcule le nombre de diagnostics associés ou diagnostics reliés peu fréquents en hospitalisation. La liste des codes diagnostiques peu fréquents est donnée dans la table DiagInfo, champs 'Rare', elle correspond aux diagnostics rarement observés dans la base.

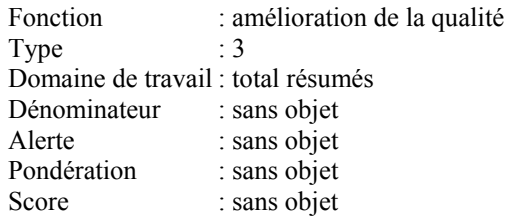

#### Algorithme :

• Variables :

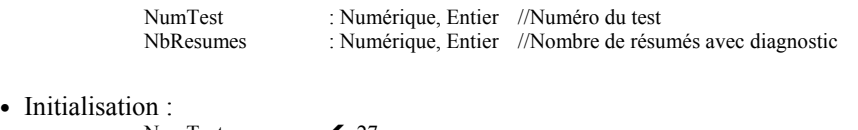

- NumTest  $\leftarrow 27$ <br>NbResumes  $\leftarrow 0$ NbResumes
- Boucle Test

```
Pour tout résumé faire : 
   Si (T_DiagInfo(Rare, [Code=R_DR]) = 1) OU (T_DiagInfo(Rare, [Code=R_DAS]) = 1)<br>Alors NbResumes \blacktriangleleft NbResumes + 1
                        Edition standard (Résumé traité)
   FinSi {Si (T_DiagInfo(Rare,[Code=R_DR]) = 1) OU(T_DiagInfo(Rare,[Code=R_DAS]) = 1)}
FinPour {Pour tout résumé faire : }
```
• Calculer résultats

T\_ResulDatim(Valeur,[Test=NumTest]) ← NbResumes

- Calcul de l'alerte Sans objet
- Calcul du score

Sans objet

Calcule pourcentage de codes Z en DP pour les séjours hors séance et de durée supérieure à 0. On exclura du test les codes Z38.- Enfants nés vivants, selon le lieu de naissance, Z47.0 Soins de contrôle impliquant l'enlèvement d'une plaque et autre prothèse interne (orthopédique) de fixation, Z51.5 Soins palliatifs trop sensibles à l'effet activité.

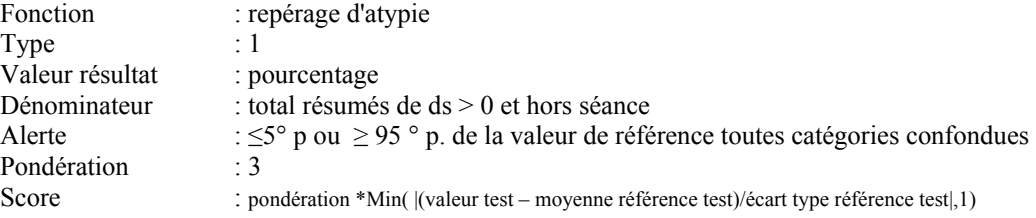

# Algorithme :

• Variables :

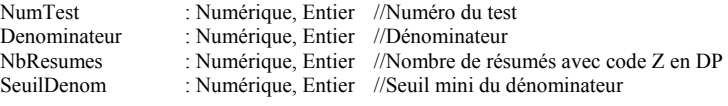

• Initialisation :

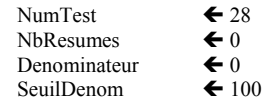

#### • Boucle Test

```
Pour tout résumé faire : 
  Si R Ds > 0ET R Nb Se = 0 alors
       Denominateur \leftarrow Denominateur + 1
       Si R_DP ∈ {Z^*} ET R_DP ∉ {Z38^*}Z470, Z515}alors NbResumes \leftarrow NbResumes + 1
  FinSi {Si R Ds > 0 }
FinPour {Pour tout résumé faire :}
```
• Calcul résultat

Si Denominateur ≥ SeuilDenom Alors T\_ResulDatim(Valeur,[Test=NumTest]) ← (NbResumes / Denominateur) Sinon  $T$ <sup>ResulDatim(Valeur, [Test=NumTest])  $\leftarrow$  ""</sup>

- Calcul de l'alerte
	-
	- Si Denominateur  $\ge$  SeuilDenom<br>Alors Si T ResulDatim(Vale  $T$  ResulDatim(Valeur,[Test=NumTest])  $\geq T$  RefResultat(Per95,[Test=NumTest])  $OU$ 
		- T\_ResulDatim(Valeur,[Test=NumTest]) ≤ T\_RefResultat(Per5,[Test=NumTest]) Alors  $\overline{T}$  ResulDatim(Alerte, [Test=NumTest])  $\leftarrow 1$
	- Sinon T\_ResulDatim(Alerte, [Test=NumTest])  $\bigoplus$  0
- Calcul du score
	- Si Denominateur ≥ SeuilDenom
	- Alors T\_ResulDatim(Score, [Test=NumTest]) ←
	- $\overline{\text{Min}}(|(T \text{Result}(Value, [Test=NumTest]) T \text{RefResult}(Value, [Test=NumTest]))/$ T\_RefResultat(EcartType,[Test=NumTest])|),1) \* T\_LibTest(ponderation,[test=NumTest]) Sinon T\_ResulDatim(Score, [Test=NumTest])  $\bigodot$  0

# Test 29 : pourcentage de codes Z en DP : séjours de moins de 24 heures

## Définition :

Calcule pourcentage de codes Z en DP pour les séjours de moins de 24 heures. On exclura du test les codes Z38.- Enfants nés vivants, selon le lieu de naissance, Z47.0 Soins de contrôle impliquant l'enlèvement d'une plaque et autre prothèse interne (orthopédique) de fixation ainsi que Z51.1 Séance de chimiothérapie pour tumeur, Z51.00 Séance de préparation à une irradiation, Z51.01 séance d'irradiation, Z49.0 Soins préparatoires en vue d'une dialyse trop sensibles à l'effet activité.

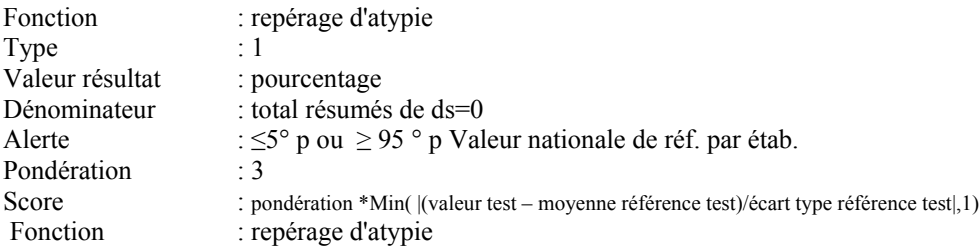

## Algorithme :

• Variables :

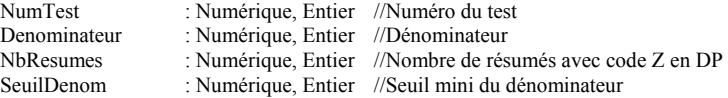

• Initialisation :

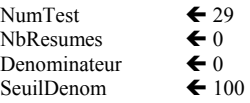

• Boucle Test

```
Pour tout résumé faire : 
  Si R_Ds = 0 OU R_Nb_Se > 0 alors alors
        Denominateur \leftarrow Denominateur + 1
        Si R_DP ∈ \{Z^*\} ET R_DP ∉ \{Z38^*, Z470, Z510^*, Z511, Z490\}alors NbResumes \leftarrow NbResumes + 1
  FinSi \{ Si R\, Ds = 0 \text{ alors } \}FinPour {Pour tout résumé faire :}
```
• Calcul résultat

Si Denominateur ≥ SeuilDenom Alors T\_ResulDatim(Valeur,[Test=NumTest]) ← (NbResumes / Denominateur) Sinon T\_ResulDatim(Valeur,[Test=NumTest]) ← ""

- Calcul de l'alerte
	- - Si Denominateur  $\ge$  SeuilDenom<br>Alors Si T ResulDatim(Vale T\_ResulDatim(Valeur,[Test=NumTest]) ≥ T\_RefResultat(Per95,[Test=NumTest])  $OU$ 
			- T\_ResulDatim(Valeur,[Test=NumTest]) ≤ T\_RefResultat(Per5,[Test=NumTest]) Alors  $\overline{T}$  ResulDatim(Alerte, [Test=NumTest])  $\leftarrow 1$
		- Sinon T\_ResulDatim(Alerte, [Test=NumTest])  $\bigoplus$  0
- Calcul du score
	- Si Denominateur ≥ SeuilDenom
	- Alors T\_ResulDatim(Score, [Test=NumTest]) ←
	- $\overline{\text{Min}}$ ( $|$ T\_ResulDatim(Valeur,[Test=NumTest])-T\_RefResultat(Valeur,[Test=NumTest]))/ T\_RefResultat(EcartType,[Test=NumTest])|),1) \* T\_LibTest(ponderation,[test=NumTest]) Sinon T\_ResulDatim(Score, [Test=NumTest])  $\bigodot$  0

# Test 30 : DP utilisant un code Z inhabituel en hospitalisation

# Définition :

Dénombrement des résumés présentant en diagnostic principal un code Z ne relevant pas, de façon habituelle, d'un motif d'hospitalisation. La liste des codes Z inhabituels en DP est donnée dans la table DiagInfo, champ 'Zinhab'.

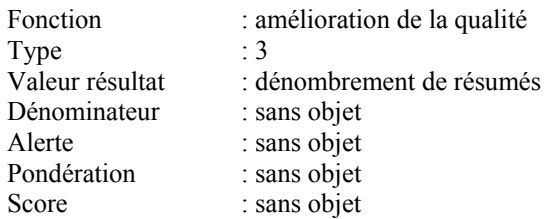

# Algorithme :

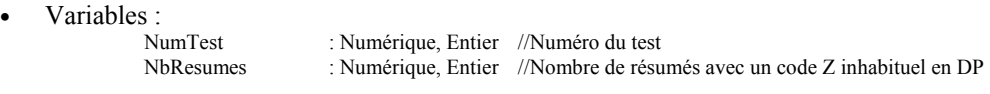

• Initialisation : NumTest  $\leftarrow$  30

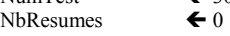

• Boucle Test

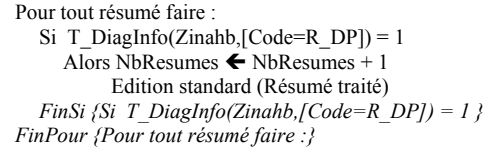

- Calculer résultats
	- T\_ResulDatim(Valeur,[Test=NumTest]) ← NbResumes
- Calcul de l'alerte
	- Sans objet
- Calcul du score Sans objet

# Test 31 : codes Z et séjours trop longs

#### Définition :

Dénombre les résumés présentant en diagnostic principal un code Z et dont la durée de séjour dépasse 15 jours.

On exclura les DP suivants :

Z51.5 Soins palliatifs Z50.- Soins impliquant une rééducation Z43.1, Z43.2, Z43.3 Séjours pour rétablissement de continuité

De même qu'en DAS ou DP certains codes Z de facteurs liés à l'environnement social du patient pouvant expliquer une durée de séjour augmentée (Z56.-, Z59.-, Z60.-, Z61.-, Z62.-, Z63.-, Z64.-, Z65.-, Z74.-, Z75.-, Z76.-)

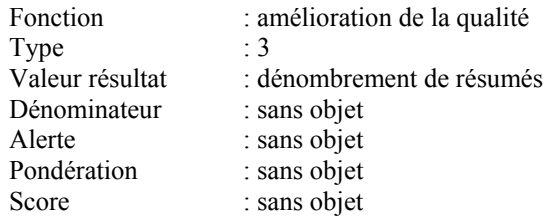

Algorithme :

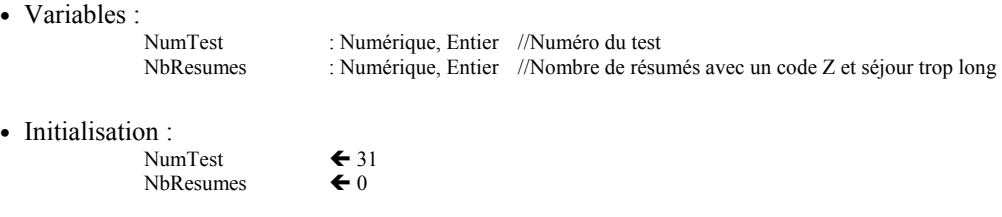

• Boucle Test

Pour tout résumé faire : Si R CMD GenRSA  $\notin$  {24} ET R DP  $\in$  {Z\*} ET R\_DP ∉ {Z515,Z50\*,Z431,Z432,Z433,Z56\*,Z59\*,Z60\*,Z61\*,Z62\*,Z63\*,Z64\*,Z65\*,Z74\*,Z75\*,Z76\*} ET R\_DAS  $\epsilon$  {Z56\*,Z59\*,Z60\*,Z61\*,Z62\*,Z63\*,Z64\*,Z65\*,Z74\*,Z75\*,Z76\*} alors Si  $R_{\text{A} \text{D} \text{s}} > 15$ <br>Alors NbResumes  $\leftarrow$  NbResumes + 1 Edition standard (Résumé traité) FinSi {Si  $R$  Ds > 15 } FinPour {Pour tout résumé faire : }

• Calculer résultats

T\_ResulDatim(Valeur,[Test=NumTest]) ← NbResumes

- Calcul de l'alerte Sans objet
- Calcul du score Sans objet

# Test 32 : codes Z et mode de sortie décès

# Définition :

Dénombre les résumés présentant en diagnostic principal un code Z et dont le mode de sortie est un décès. Sont exclus les codes Z51.5 : soins palliatifs et Z52.- Donneur d'organe ou de tissu.

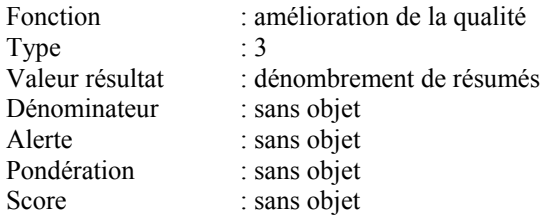

# Algorithme :

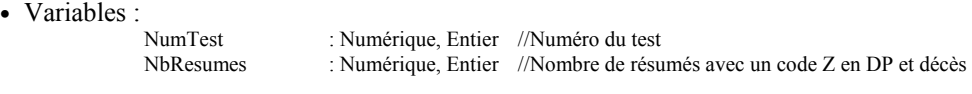

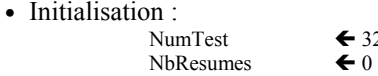

#### • Boucle Test

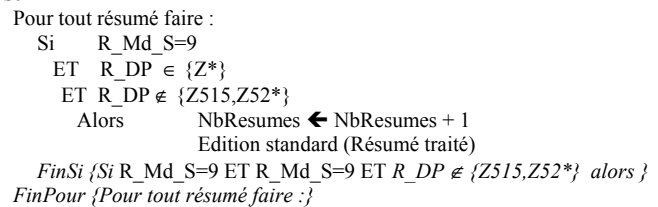

• Calculer résultats

T\_ResulDatim(Valeur,[Test=NumTest]) ← NbResumes

 $32$ 

- Calcul de l'alerte Sans objet
- Calcul du score Sans objet

# Test 33 : codes diagnostiques imprécis en DP

#### Définition :

Calcule le pourcentage de codes imprécis en diagnostic principal. La liste des codes imprécis est donnée dans la table DiagInfo, champ 'Imprecis' (valeur 1).

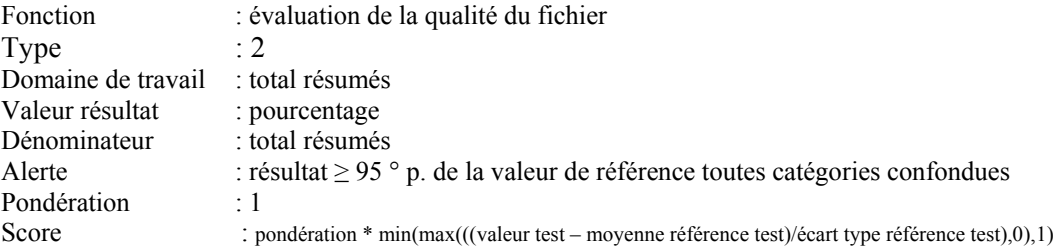

#### Algorithme :

• Variables :

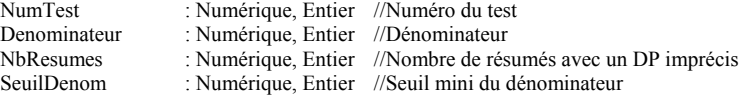

• Initialisation :

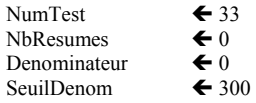

• Boucle Test

```
Pour tout résumé faire : 
  Denominateur \leftarrow Denominateur + 1
   Si T_DiagInfo(Imprecis,[R_DP=Code]) = 1 
     Alors NbResumes \leftarrow NbResumes + 1
FinPour {Pour tout résumé faire}
```
#### • Calcul résultat

Si Denominateur ≥ SeuilDenom Alors T\_ResulDatim(Valeur,[Test=NumTest]) ← (NbResumes / Denominateur) Sinon T\_ResulDatim(Valeur, Test=NumTest])  $\leftarrow$  ""

- Calcul de l'alerte
	- Si Denominateur ≥ SeuilDenom

Alors Si T\_ResulDatim(Valeur,[Test=NumTest]) ≥ T\_RefResultat(Per95,[Test=NumTest]) Alors T\_ResulDatim(Alerte, [Test=NumTest])  $\leftarrow$  1 Sinon T\_ResulDatim(Alerte, [Test=NumTest])  $\bigoplus$  0

- Calcul du score
	- Si Denominateur ≥ SeuilDenom
		- Alors T\_ResulDatim(Score, [Test=NumTest]) ←
		- Min(Max((T\_ResulDatim(Valeur,[Test=NumTest])-T\_RefResultat(Valeur,[Test=NumTest]))/ T\_RefResultat(EcartType,[Test=NumTest]),0),1) \* T\_LibTest(ponderation,[test=NumTest]) Sinon T\_ResulDatim(Score, [Test=NumTest])  $\bigodot$  0
- Datim V2.04.1/Algorithmes détaillés 53

Calcule pourcentage de codes très imprécis en diagnostic relié ou associé. La liste des codes très imprécis est donnée dans la table DiagInfo, champ 'Imprecis' (valeur 2), elle correspond aux codes interdits en DP.

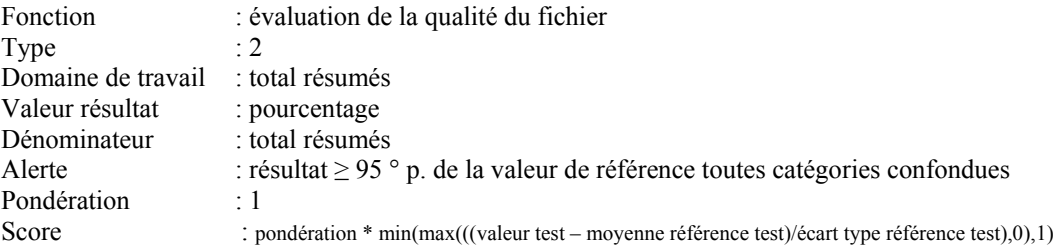

## Algorithme :

• Variables :

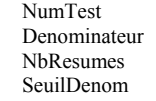

: Numérique, Entier //Numéro du test : Numérique, Entier //Dénominateur : Numérique, Entier //Nombre de résumés avec un DP très imprécis : Numérique, Entier //Seuil mini du dénominateur

• Initialisation :

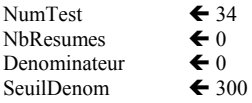

• Boucle Test

Pour tout résumé faire : Denominateur  $\leftarrow$  Denominateur + 1 Si (T\_DiagInfo(Imprecis,[R\_DR=Code]) = 2) Ou (T\_DiagInfo(Imprecis ,[R\_DAS=Code]) = 2) Alors NbResumes  $\leftarrow$  NbResumes + 1 FinPour {Pour tout résumé faire : }

• Calcul résultat

Si Denominateur ≥ SeuilDenom Alors T\_ResulDatim(Valeur,[Test=NumTest]) ← (NbResumes / Denominateur) Sinon T\_ResulDatim(Valeur, Test=NumTest]) $\leftarrow$  ""

- Calcul de l'alerte
	- Si Denominateur ≥ SeuilDenom Alors Si T\_ResulDatim(Valeur,[Test=NumTest]) ≥ T\_RefResultat(Per95,[Test=NumTest])
		- Alors  $\overline{T}$  ResulDatim(Alerte, [Test=NumTest])  $\leftarrow \overline{1}$
	- Sinon T\_ResulDatim(Alerte, [Test=NumTest])  $\bigoplus$  0
- Calcul du score
	- Si Denominateur ≥ SeuilDenom
		- Alors T\_ResulDatim(Score, [Test=NumTest]) ←
			- $\overline{\text{Min}}(\text{Max}((T\text{Result})\text{Matrix}(\text{Value}, [Test])\text{Matrix})$ -T\_RefResultat(Valeur,[Test=NumTest]))/ T\_RefResultat(EcartType,[Test=NumTest]),0),1) \* T\_LibTest(ponderation,[test=NumTest])
		- Sinon T\_ResulDatim(Score, [Test=NumTest])  $\bigoplus$  0

# Test 35 : séjours classés dans le GHM 23C02Z (ex 669)

#### Définition :

## Calcule pourcentage de séjours groupés en GHM 23C02Z

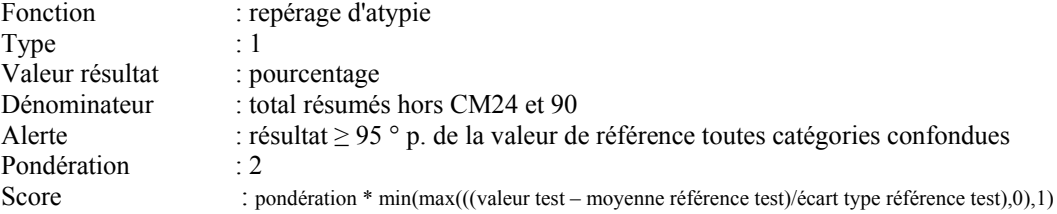

## Algorithme :

• Variables :

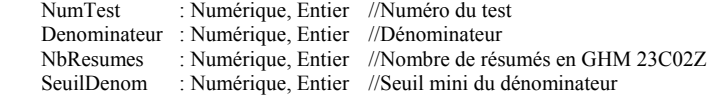

• Initialisation :

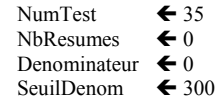

#### • Boucle Test

```
Pour tout résumé faire : 
  Si R_CMD_GenRSA \notin {24,90} alors
       Denominateur \leftarrow Denominateur + 1
        Si R Ghm GenRSA=23C02Z alors NbResumes \leftarrow NbResumes + 1
  FinSi {Si R_CMD_GenRSA ∉ {24,90} alors }
FinPour {Pour tout résumé faire :}
```
• Calcul résultat

Si Denominateur ≥ SeuilDenom Alors T\_ResulDatim(Valeur,[Test=NumTest]) < (NbResumes / Denominateur) Sinon  $\overline{T}$  ResulDatim(Valeur,[Test=NumTest]) $\leftarrow$  ""

• Calcul de l'alerte

Si Denominateur ≥ SeuilDenom Alors Si T\_ResulDatim(Valeur,[Test=NumTest]) ≥ T\_RefResultat(Per95,[Test=NumTest]) Alors T\_ResulDatim(Alerte, [Test=NumTest])  $\leftarrow 1$ Sinon T\_ResulDatim(Alerte, [Test=NumTest])  $\bigoplus$  0

• Calcul du score

Si Denominateur ≥ SeuilDenom

- Alors T\_ResulDatim(Score, [Test=NumTest])
- Min(Max((T\_ResulDatim(Valeur,[Test=NumTest])-T\_RefResultat(Valeur,[Test=NumTest]))/ T\_RefResultat(EcartType,[Test=NumTest]),0),1) \* T\_LibTest(ponderation,[test=NumTest]) Sinon  $\overline{T}$  ResulDatim(Score, [Test=NumTest])  $\stackrel{\sim}{\leftarrow} 0$

# Test 36 : séjours suspects classés dans le 23C02Z (ex 669)

# Définition :

Dénombre les résumés suspects d'être anormalement orientés en GHM 23C02Z.

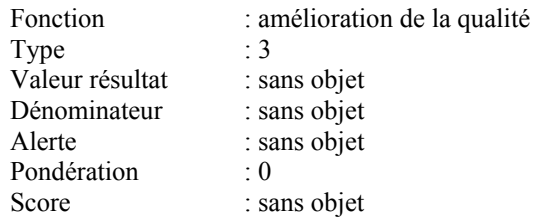

# Algorithme :

- Variables :<br>NumTest NumTest : Numérique, Entier //Numéro du test<br>NbResumes : Numérique, Entier //Nombre de résu : Numérique, Entier //Nombre de résumés en GHM 23C02Z • Initialisation :
	- NumTest  $\leftarrow$  36<br>NbResumes  $\leftarrow$  0 NbResumes
- Boucle Test

Pour tout résumé faire :

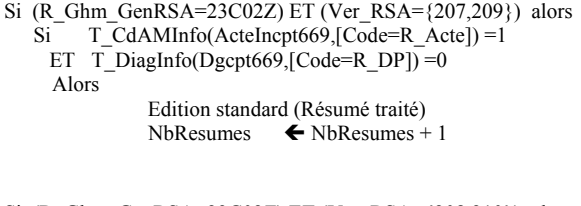

```
Si (R_Ghm_GenRSA=23C02Z) ET (Ver_RSA={208,210}) alors 
  Si T_CCAMInfo(ActeIncpt669,[Code=R_Acte]) =1
    ET T_DiagInfo(Dgcpt669,[Code=R_DP])=0
    Alors 
               Edition standard (Résumé traité) 
              NbResumes \leftarrow NbResumes + 1
```
FinPour {Pour tout résumé faire :}

• Calculer résultats

T\_ResulDatim(Valeur,[Test=NumTest]) ← NbResumes

- Calcul de l'alerte
- Sans objet
- Calcul du score Sans objet

# Test 37 : séjours classés dans le GHM 23M06Z (ex 675)

# Définition :

Calcule le pourcentage de séjours groupés en GHM 23M06Z rapporté à l'effectif total des GHM médicaux hors CM24.

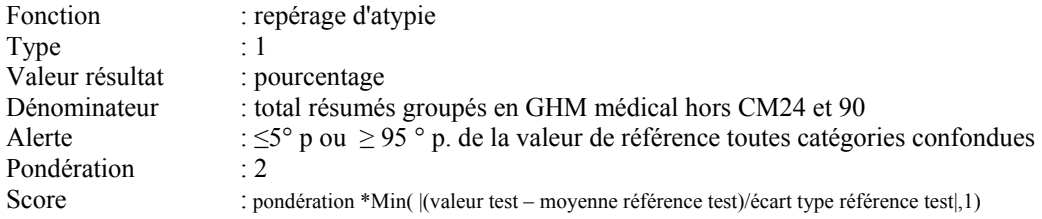

# Algorithme :

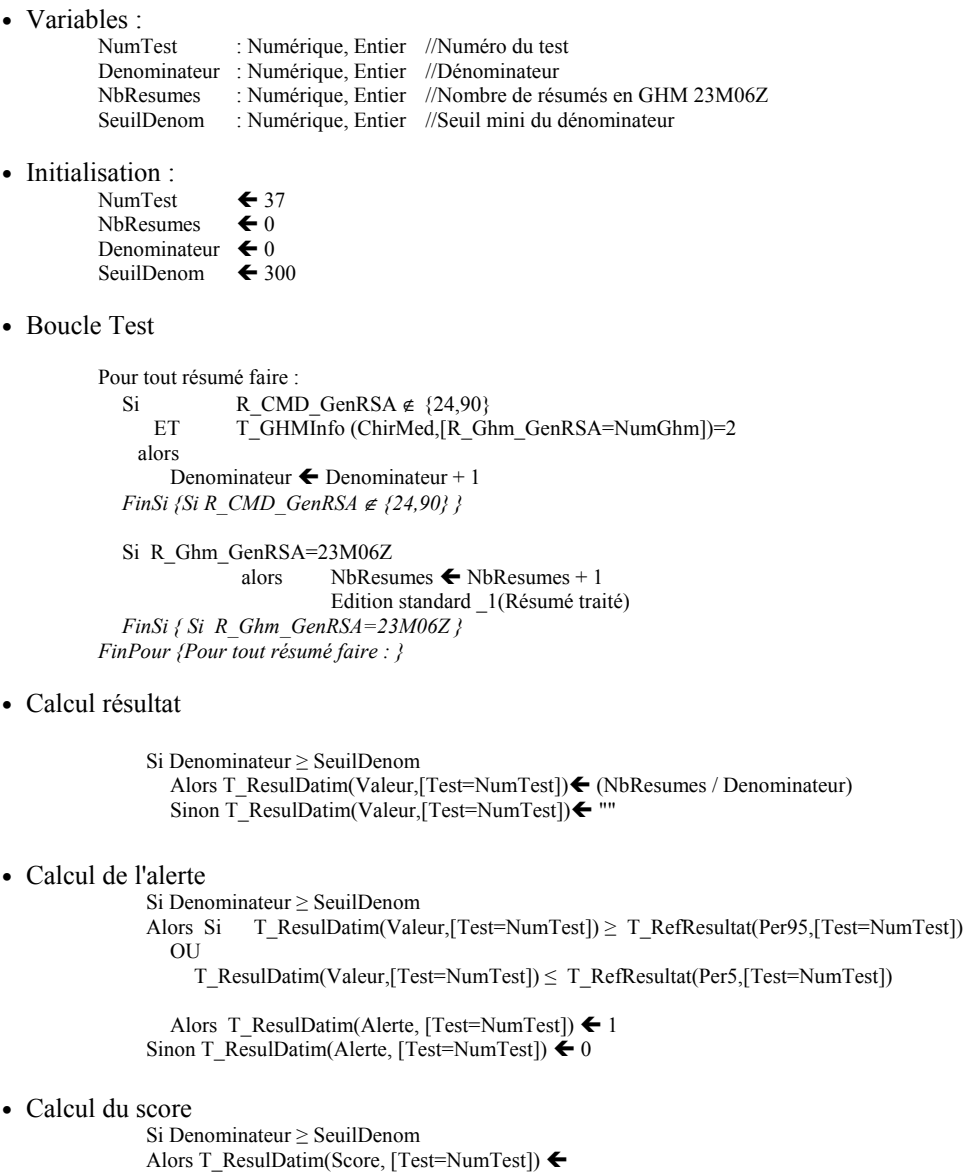

Min(|(T\_ResulDatim(Valeur,[Test=NumTest])-T\_RefResultat(Valeur,[Test=NumTest]))/ T\_RefResultat(EcartType,[Test=NumTest])|),1) \* T\_LibTest(ponderation,[test=NumTest])<br>Sinon T\_ResulDatim(Score, [Test=NumTest]) < 0

Calcule le pourcentage de séjours avec un code symptôme (code R de la Cim10) en DP et au moins un diagnostic associé significatif.

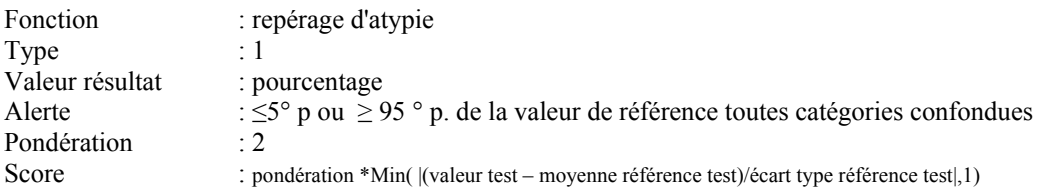

# Algorithme :

• Variables :

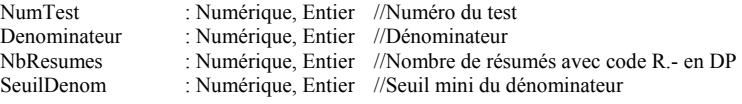

• Initialisation :

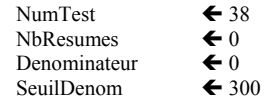

• Boucle Test

```
Pour tout résumé faire : 
      Si R_CMD_GenRSA \notin {24,90}
          Denominateur \leftarrow Denominateur + 1
          Si (R_DP ∈ \{R^*\}\) ET (R_Nb_DAS ≥ 1) alors NbResumes \blacklozenge NbResumes + 1
      FinSi {Si R_CMD_GenRSA ∉ \{24,90\} }
FinPour {Pour tout résumé faire : }
```
• Calcul résultat

Si Denominateur ≥ SeuilDenom Alors T\_ResulDatim(Valeur,[Test=NumTest]) ← (NbResumes / Denominateur) Sinon T\_ResulDatim(Valeur, [Test=NumTest])  $\leftarrow$  ""

- Calcul de l'alerte
	- Si Denominateur ≥ SeuilDenom
	- Alors Si T\_ResulDatim(Valeur,[Test=NumTest]) ≥ T\_RefResultat(Per95,[Test=NumTest]) OU
		- T\_ResulDatim(Valeur,[Test=NumTest]) ≤ T\_RefResultat(Per5,[Test=NumTest]) Alors  $\overline{T}$  ResulDatim(Alerte, [Test=NumTest])  $\leftarrow$  1
	- Sinon T\_ResulDatim(Alerte, [Test=NumTest])  $\bigoplus$  0
- Calcul du score
	- Si Denominateur ≥ SeuilDenom
		- Alors T\_ResulDatim(Score, [Test=NumTest])
			- Min(|(T\_ResulDatim(Valeur,[Test=NumTest])-T\_RefResultat(Valeur,[Test=NumTest]))/
		- T\_RefResultat(EcartType,[Test=NumTest])|),1) \* T\_LibTest(ponderation,[test=NumTest]) Sinon T\_ResulDatim(Score, [Test=NumTest])  $\bigoplus$  0

# Test 39 -40 : diagnostics chirurgicaux sans actes

## Définition :

Repére les résumés présentant en DP un diagnostic chirurgical et groupés dans un GHM médical. Les résumés avec mode de sortie décès sont exclus. La liste des diagnostics chirurgicaux est donnée dans la table DiagInfo champ 'DgOp'. Cette liste est contruite à partir des fréquences d'association diagnostic-acte observées dans la base nationale. Pour un diagnostic donné, 100% signifie ce dernier est associé dans 100% des cas à un acte chirurgical.

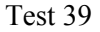

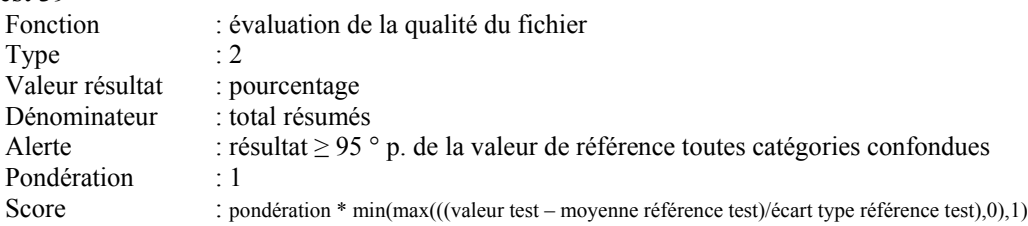

#### Test 40

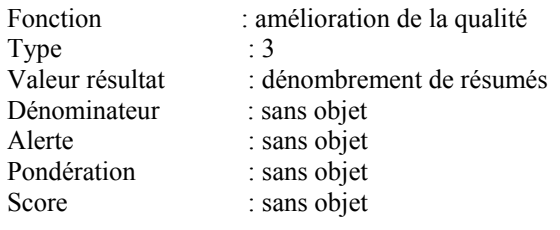

# Algorithme :

#### • Variables :

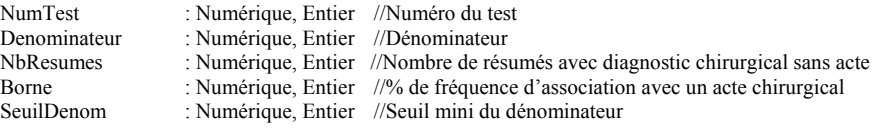

• Initialisation :

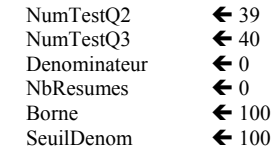

• Boucle Test

Pour tout résumé faire : Si R\_Md\_S $\leq$ 9 alors Denominateur  $\leftarrow$  Denominateur +1 Si T\_GhmInfo(ChirMed,[R\_Ghm\_GenRSA=NumGhm]) = 2 alors Si  $T_\text{DiagInfo}(\overline{DgOp}, [\overline{R\_DP} = \text{Code}]) \geq \text{borne}$ ET R DP  $\notin \{Z53^*\}$ ET R\_DAS  $\notin$  {Z53\*} Alors  $Nb$ Resumes  $\leftarrow$  NbResumes + 1 Edition standard (Résumé traité) FinSi {Si T\_DiagInfo(DgOp,[R\_DP=Code])  $\geq$  borne} FinSi {Si T\_GhmInfo(ChirMed, [R\_Ghm\_GenRSA=NumGhm]) = "M" alors } FinSi {Si R Md  $S \leq > 9$  alors} FinPour {Pour tout résumé faire : }

#### • Calcul résultat

Si Denominateur ≥ SeuilDenom

```
Alors T_ResulDatim(Valeur,[Test=NumTestQ2]) < (NbResumes / Denominateur)
Sinon T_RResulDatim(Valeur,[Test=NumTestQ2])\leftarrow"
```
T\_ResulDatim(Valeur,[Test=NumTestQ3]) ← NbResumes

• Calcul de l'alerte

Si Denominateur ≥ SeuilDenom

Alors Si T\_ResulDatim(Valeur,[Test=NumTestQ2]) ≥ T\_RefResultat(Per95,[Test=NumTestQ2]) Alors  $\overline{T}$  ResulDatim(Alerte, [Test=NumTestQ2])  $\leftarrow$  1 Sinon T\_ResulDatim(Alerte, [Test=NumTestQ1])  $\bigoplus$  0

• Calcul du score

Si Denominateur ≥ SeuilDenom

Alors T\_ResulDatim(Score, [Test=NumTestQ2]) ←

Min(Max((T\_ResulDatim(Valeur,[Test=NumTest NumTestQ2])-

T\_RefResultat(Valeur,[Test=NumTest NumTestQ2])) / T\_RefResultat(EcartType,[Test=NumTest NumTestQ2]),0),1) \* T\_LibTest(ponderation,[test=NumTest NumTestQ2])<br>Sinon T\_ResulDatim(Score, [Test=NumTest]) ← 0

Calcule le pourcentage de séjours avec un code dague en diagnostic principal. La liste des codes dagues correspondant aux couples dague-astérisque explicitement mentionnés dans le volume analytique de la CIM10 est fournie dans la table DiagInfo; champ 'dague'.

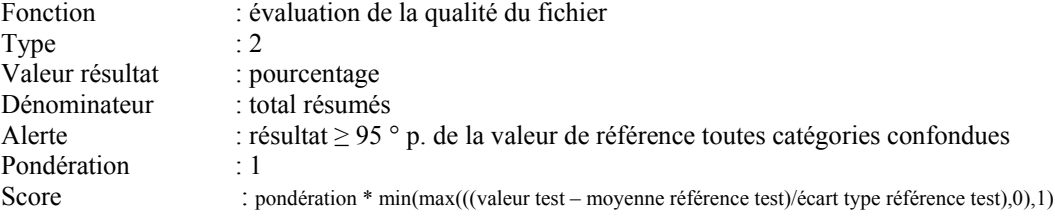

## Algorithme :

• Variables :

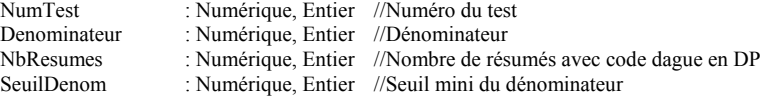

• Initialisation :<br>Nu

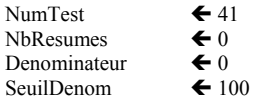

• Boucle Test

```
Pour tout résumé faire : 
        Denominateur \leftarrow Denominateur + 1
        Si T_DiagInfo(Dague,[Code=R_DP]) = 1 alors NbResumes \blacktriangle NbResumes + 1
FinPour {Pour tout résumé faire : }
```
• Calcul résultat

Si Denominateur ≥ SeuilDenom Alors T\_ResulDatim(Valeur,[Test=NumTest]) ← (NbResumes / Denominateur) Sinon T\_ResulDatim(Valeur, $[Test=NumTest]) \leftarrow$ "

• Calcul de l'alerte

Si Denominateur ≥ SeuilDenom Alors Si T\_ResulDatim(Valeur,[Test=NumTest])  $\geq$  T\_RefResultat(Per95,[Test=NumTest]) Alors T\_ResulDatim(Alerte, [Test=NumTest])  $\leftarrow$  1 Sinon T\_ResulDatim(Alerte, [Test=NumTest])  $\bigoplus$  0

- Calcul du score
	- Si Denominateur ≥ SeuilDenom
	- Alors T\_ResulDatim(Score, [Test=NumTest]) ←
	- Min(Max((T\_ResulDatim(Valeur,[Test=NumTest])-T\_RefResultat(Valeur,[Test=NumTest]))/ T\_RefResultat(EcartType,[Test=NumTest]),0),1) \* T\_LibTest(ponderation,[test=NumTest]) Sinon T\_ResulDatim(Score, [Test=NumTest])  $\bigoplus$  0

Repère les séjours avec un code diagnostic associé non-conforme CIM-10. Les codes diagnostiques autorisés sont ceux du champ 'code' de la table DiagInfo.

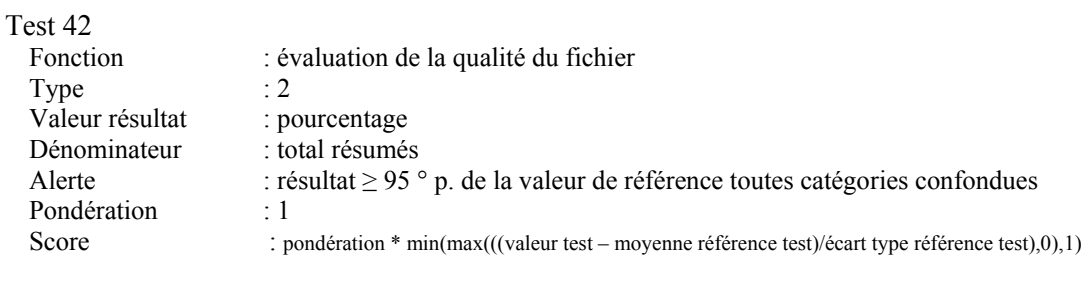

## Test 43

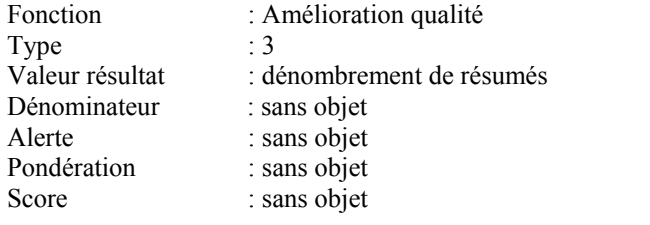

#### Algorithme :

#### • Variables :

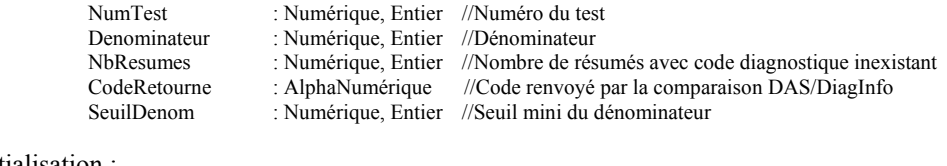

• Initialisation :

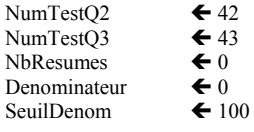

• Boucle Test

Pour tout résumé faire : Denominateur  $\leftarrow$  Denominateur + 1 Si R\_DR  $\notin \{\emptyset\}$  alors CodeRetourne ← T\_DiagInfo(Code,[Code=R\_DR]) Si CodeRetourne  $=\overline{'''}$  alors  $N$ bResumes  $\leftarrow$  NbResumes + 1 Edition standard (Résumé traité) FinSi {Si CodeRetourne =""' alors } FinSi {Si R\_DR  $\notin \{\emptyset\}$  alors } Si R\_Nb\_DAS  $\geq 1$  alors  $\overline{\text{CodeRetourne}}$   $\leftarrow$  T\_DiagInfo(Code,[Code=R\_DAS]) Si CodeRetourne = "" alors<br>
NbResumes  $\blacklozenge$  NbResumes + 1 Edition standard (Résumé traité) FinSi {Si CodeRetourne =  $"$  alors }

FinSi {Si  $R_Nb$  DAS  $\geq 1$  alors} FinPour {Pour tout résumé faire : }

#### • Calcul résultat

Si Denominateur ≥ SeuilDenom

- Alors T\_ResulDatim(Valeur,[Test=NumTestQ2]) < (NbResumes / Denominateur) Sinon  $\overline{T}$  ResulDatim(Valeur, [Test=NumTestQ2]) $\leftarrow$  ""
- T\_ResulDatim(Valeur,[Test=NumTestQ3])← NbResumes
- Calcul de l'alerte
	- Si Denominateur ≥ SeuilDenom
	- Alors Si T\_ResulDatim(Valeur,[Test= NumTestQ2]) ≥ T\_RefResultat(Per95,[Test= NumTestQ2])<br>Alors T\_ResulDatim(Alerte, [Test= NumTestQ2]) ← 1
	- Sinon T\_ResulDatim(Alerte, [Test=NumTestQ1])  $\bigoplus$  0
- Calcul du score
	- Si Denominateur ≥ SeuilDenom

Alors T\_ResulDatim(Score, [Test= NumTestQ2])

- Min(Max((T\_ResulDatim(Valeur,[Test= NumTestQ2])-T\_RefResultat(Valeur,[Test= NumTestQ2]))/ T\_RefResultat(EcartType ,[Test= NumTestQ2]),0),1) \* T\_LibTest(ponderation,[test= NumTestQ2])
- Sinon  $\overline{T}$  ResulDatim(Score, [Test=NumTest])  $\bigodot$  0

# TESTS PORTANT SUR LA LOURDEUR DES CAS TRAITES

# Test 44 : GHS de valorisation élevée

## Définition :

Calcule le pourcentage de résumés groupés dans un GHS de valorisation élevée. Un GHM de valorisation élevée est un GHS dont la valorisation en euros est supérieure ou égale à 8000. La valorisation utilisée est donnée dans la table GhmInfo, champ "Tarif".

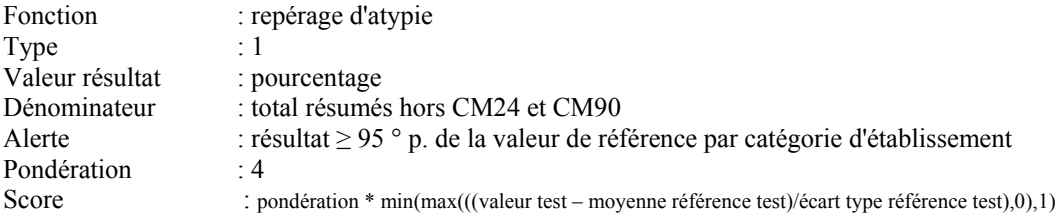

## Algorithme :

• Variables :

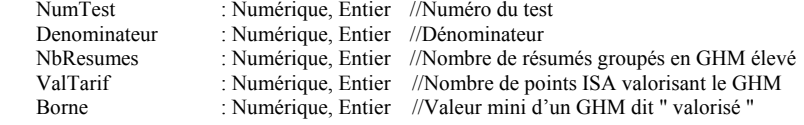

• Initialisation :

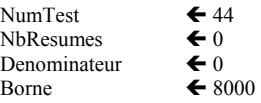

• Boucle Test

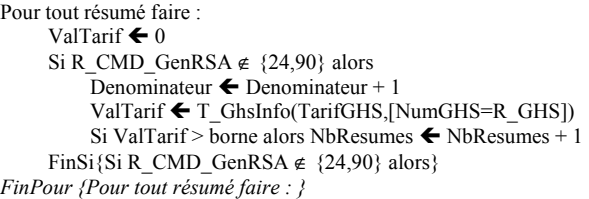

#### • Calculer résultats

T\_ResulDatim(Valeur,[Test=NumTest]) ← (NbResumes / Denominateur)

- Calcul de l'alerte
	- T\_ResulDatim(Valeur,[Test=NumTest])  $\geq$  T\_RefResultat(Per95,[Test=NumTest]) Alors T\_ResulDatim(Alerte, [Test=NumTest])  $\leftarrow$  1
- Calcul du score
	- T\_ResulDatim(Score, [Test=NumTest])
		- Min(Max((T\_ResulDatim(Valeur,[Test=NumTest])-T\_RefResultat(Valeur,[Test=NumTest]))/ T\_RefResultat(EcartType,[Test=NumTest]),0),1) \* T\_LibTest(ponderation,[test=NumTest])

# Test 45 - 46 : diagnostic relié, suivi de la consigne

## Définition :

Soit une liste de codes Z fréquemment associés à une affection chronique ou de longue durée. On calcule le rapport du nombre de résumés avec un code Z de cette liste en DP et un DR renseigné au nombre total de résumés avec code Z de cette liste en DP.

La liste des codes Z fréquemment associés à une affection chronique ou de longue durée est donnée, dans la table DiagInfo, champ "ZAffChr".

#### Test 45

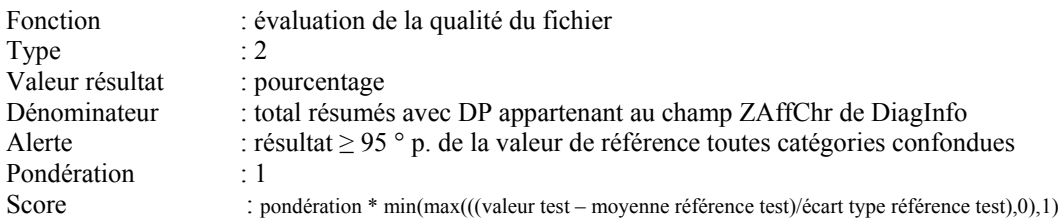

## Test 46

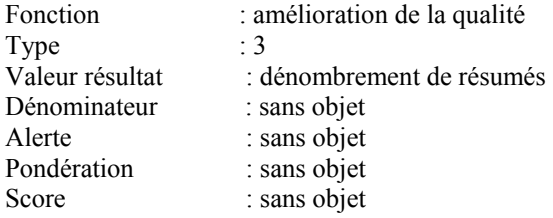

#### Algorithme :

• Variables :

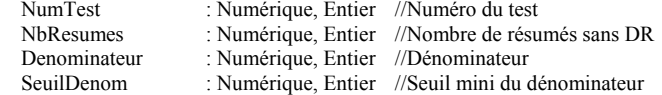

# • Initialisation :<br>Nullet

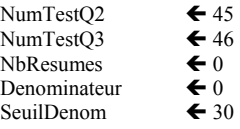

- Boucle Test
	- Pour tout résumé faire : Si T\_DiagInfo(ZAffChr, $[R\_DP=Code]$ ) = 1 Alors Denominateur  $\leftarrow$  Denominateur +1 Si R\_DR  $\in \{\emptyset\}$  alors  $NbR$ esumes  $\leftarrow NbR$ esumes + 1 Edition standard (Résumé traité) FinSi {Si R\_DR  $\in$  { $\oslash$ } alors } FinSi {Si T\_DiagInfo(ZAffChr, [R\_DP=Code]) = 1}

#### • Calcul résultat

Si Denominateur ≥ SeuilDenom

- Alors T\_Resultats(Valeur,[Test= NumTestQ2]) ← (NbResumes / Denominateur) Sinon T\_ResulDatim(Valeur,[Test=NumTestQ2])  $\leftarrow$  ""
- T\_ResulDatim(Valeur,[Test=NumTestQ3])← NbResumes
- Calcul de l'alerte
	- Si Denominateur ≥ SeuilDenom
	- Alors Si T\_ResulDatim(Valeur,[Test=NumTestQ2]) ≥ T\_RefResultat(Per95,[Test=NumTestQ2])
	- Alors T\_ResulDatim(Alerte, [Test=NumTestQ2 Sinon T\_ResulDatim(Alerte, [Test=NumTestQ1])  $\bigodot$  0
	-
- Calcul du score
	- Si Denominateur ≥ SeuilDenom
	- Alors T\_ResulDatim(Score, [Test= NumTestQ2])
	- $\overline{\text{Min}}(\text{Max}((T\text{Result})\text{Value}, [Test = \text{NumTestQ2}]) T\text{RefResult}(\text{Value}, [Test = \text{NumTestQ2}]))$ / T\_RefResultat(EcartType,[Test= NumTestQ2]),0),1) \* T\_LibTest(ponderation,[test= NumTestQ2])
	- Sinon  $\overline{T}$  ResulDatim(Score, [Test=NumTest])  $\bigodot$  0

# Test 47 - 48 : diagnostic relié abusif

# Définition :

On ne doit pas trouver de résumés avec DR lorsque le DP n'est pas un code Z

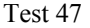

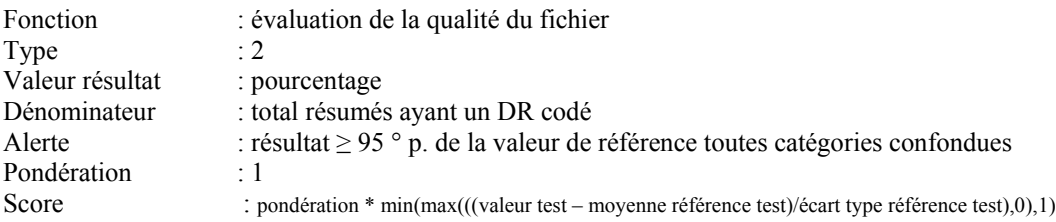

#### Test 48

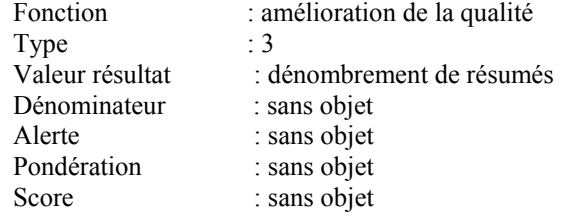

## Algorithme :

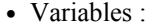

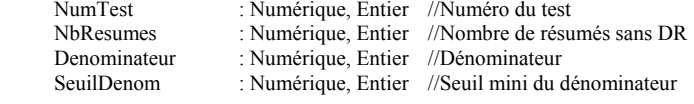

• Initialisation :<br>Nullet

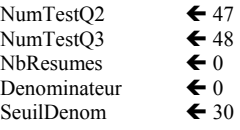

• Boucle Test

Pour tout résumé faire :

```
Si R_DR \notin \{\emptyset\} Alors 
   Denominateur \leftarrow Denominateur + 1
    Si (R_DP \notin \{Z^*\})
         Alors NbResumes \leftarrow NbResumes + 1
               Edition standard (Résumé traité)
    FinSi {Si (R\_DP \notin \{Z^*\}}
```
FinSi Si {  $R\_DR \notin {\{\emptyset\}}$ }

• Calcul résultat

Si Denominateur ≥ SeuilDenom

- Alors T\_Resultats(Valeur,[Test=NumTest Q2]) ← (NbResumes / Denominateur) Sinon T\_ResulDatim(Valeur,[Test=NumTestQ2])  $\leftarrow$  ""
- T\_ResulDatim(Valeur,[Test=NumTestQ3])← NbResumes

#### • Calcul de l'alerte

Si Denominateur ≥ SeuilDenom

Alors Si T\_ResulDatim(Valeur,[Test=NumTestQ2]) ≥ T\_RefResultat(Per95,[Test=NumTest Q2])<br>Alors T\_ResulDatim(Alerte, [Test=NumTest Q2]) ← 1 Sinon T\_ResulDatim(Alerte, [Test=NumTestQ1])  $\bigoplus$  0

• Calcul du score

Si Denominateur ≥ SeuilDenom<br>Alors T\_ResulDatim(Score, [Test=NumTest Q2]) ←

Min(Max((T\_ResulDatim(Valeur,[Test=NumTest Q2])-T\_RefResultat(Valeur,[Test=NumTest Q2]))/ T\_RefResultat(EcartType,[Test=NumTest Q2]),0),1) \* T\_LibTest(ponderation,[test=NumTest Q2])<br>Sinon T\_ResulDatim(Score, [Test=NumTest]) ← 0

# Test 49 - 50 : diagnostic relié, diabète

# Définition :

Test 49 : inactivé Test 50 : inactivé

# Algorithme :

- Variables :
- Initialisation :
- Boucle Test
- Calcul résultat
- Calcul de l'alerte
- Calcul du score

# Test 51 - 52 : groupage établissement

## Définition :

Calcule le pourcentage de résumés dont le groupage établissement différe du groupage GENRSA.

Test 51

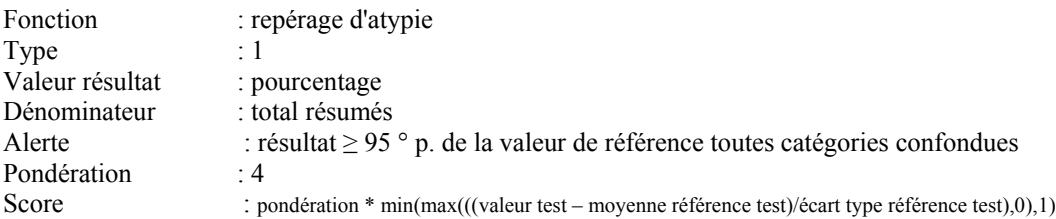

#### Test 52

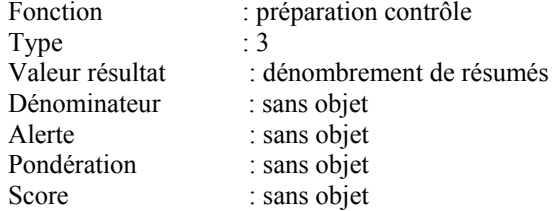

#### Algorithme :

• Variables :

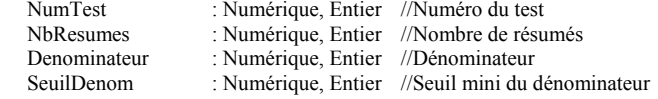

• Initialisation :

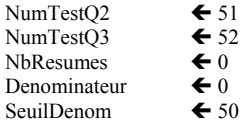

• Boucle Test

Pour tout résumé faire : Denominateur  $\leftarrow$  Denominateur +1  $Si R_Ghm_GenRSA <$  Ghm\_RSS Alors NbResumes  $\leftarrow$  NbResumes + 1 Edition standard (Résumé traité)

 $FinSi$  {R\_Ghm\_GenRSA  $\odot$  Ghm\_RSS }

• Calcul résultat

Si Denominateur ≥ SeuilDenom Alors T\_ResulDatim(Valeur,[Test=NumTestQ1]) ← (NbResumes / Denominateur) Sinon  $T_R$ ResulDatim(Valeur, [Test=NumTestQ1])  $\leftarrow$  "" T\_ResulDatim(Valeur,[Test=NumTestQ3])← NbResumes

- 
- Calcul de l'alerte
	- Si Denominateur ≥ SeuilDenom Alors Si T\_ResulDatim(Valeur,[Test=NumTestQ1])  $\geq$  T\_RefResultat(Per95,[Test=NumTestQ1]) Alors  $T_{\text{ResulDatim}}($  Alerte,  $[\text{Test=NumTestQ1}]\ \text{\textless}\ \overline{1}$ Sinon T\_ResulDatim(Alerte, [Test=NumTestQ1])  $\bigodot$  0

• Calcul du score

Si Denominateur ≥ SeuilDenom

Alors T\_ResulDatim(Score, [Test=NumTestQ1]) ←

Min(Max((T\_ResulDatim(Valeur,[Test=NumTestQ1])-T\_RefResultat(Valeur,[Test=NumTestQ1]))/ T\_RefResultat(EcartType,[Test=NumTestQ1]),0),1) \* T\_LibTest(ponderation,[test=NumTestQ1])<br>Sinon T\_ResulDatim(Score, [Test=NumTest]) ← 0
### Définition :

Application de la circulaire de décembre 2000 concernant le codage des IVG/ITG avant 22 semaines. Calcule le rapport du nombre de résumés avec un DP 004.- et pas de code Z64.0 ou O28.- en DAS au nombre total de DP O04.-.

### Test 53

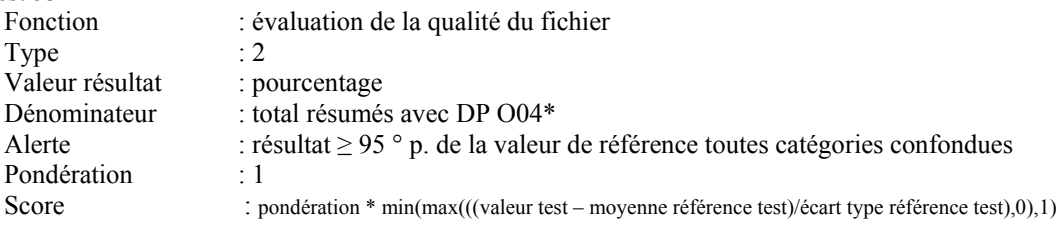

#### Test 54

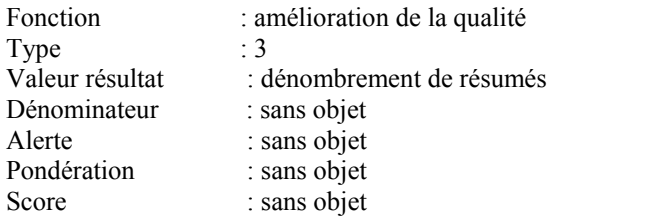

### Algorithme :

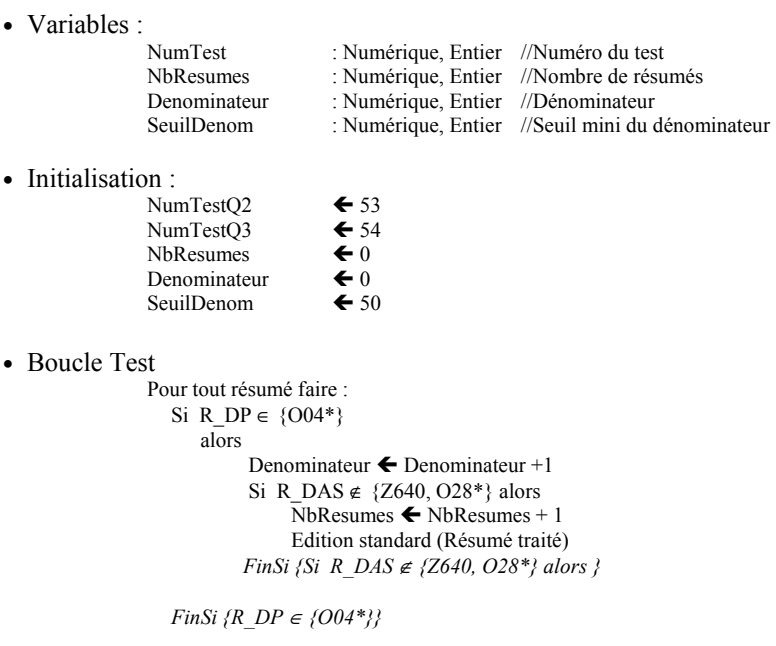

• Calcul résultat

Si Denominateur ≥ SeuilDenom

- Alors T\_Resultats(Valeur,[Test=NumTestQ2]) ← (NbResumes / Denominateur)
- Sinon  $\overline{T}$  ResulDatim(Valeur,[Test=NumTestQ2]) $\leftarrow$  ""
- $T_{\text{Resul}}$ Datim(Valeur,[Test=NumTestQ3])  $\leftarrow$  NbResumes

### • Calcul de l'alerte

Si Denominateur ≥ SeuilDenom

Alors Si T\_ResulDatim(Valeur,[Test=NumTestQ2]) ≥ T\_RefResultat(Per95,[Test=NumTestQ2])<br>Alors T\_ResulDatim(Alerte, [Test=NumTestQ2]) ← 1 Sinon T\_ResulDatim(Alerte, [Test=NumTestQ1])  $\bigoplus$  0

• Calcul du score

Si Denominateur ≥ SeuilDenom

Alors T\_ResulDatim(Score, [Test=NumTestQ2])

Min(Max((T\_ResulDatim(Valeur,[Test=NumTestQ2])-T\_RefResultat(Valeur,[Test=NumTestQ2]))/ T\_RefResultat(EcartType,[Test=NumTestQ2]),0),1) \* T\_LibTest(ponderation,[test=NumTestQ2])<br>Sinon T\_ResulDatim(Score, [Test=NumTest]) ← 0

## Test 55 : utilisation des extensions de la Cim10

### Définition :

Pour toutes les extensions créées avec codes pères autorisés, on calcule le rapport du nombre total d'occurrences de codes fils au total d'occurrences de codes pères+fils. Les qualités "Père", "Fils", sont répertoriées dans la table DiagInfo, champ "CodExt" (Père=1, Fils=2).

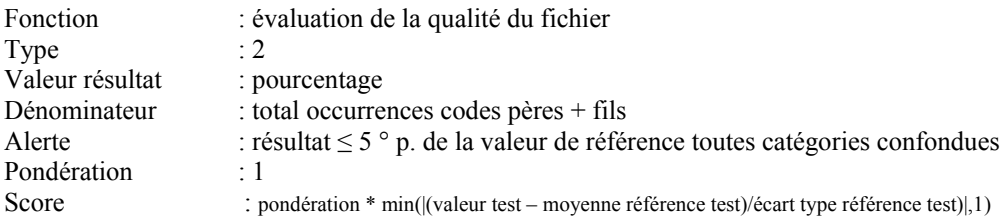

### Algorithme :

• Variables :

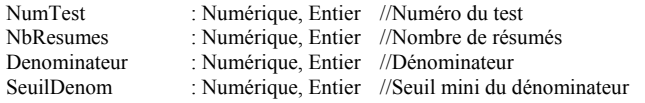

• Initialisation :<br>Nullet

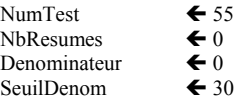

• Boucle Test

Pour tout résumé faire :

- //Calcul du nombre de codes pères + codes fils<br>Si  $\top$  Diaglnfo(CodExt.[R DP])>0 alors
	- Si T\_DiagInfo(CodExt, [R\_DP])>0 alors Denominateur  $\blacktriangle$  Denominateur +1<br>Si T\_DiagInfo(CodExt, [R\_DR])>0 alors Denominateur  $\blacktriangle$  Denominateur +1
	- Si T\_DiagInfo(CodExt, $[R\_DR]$ )>0 alors Denominateur  $\leftarrow$  Denominateur +1<br>Si T\_DiagInfo(CodExt  $[R\_DAS]$ )>0 alors Denominateur  $\leftarrow$  Denominateur +
		- T\_DiagInfo(CodExt,[R\_DAS])>0 alors Denominateur  $\blacktriangle$  Denominateur +1

//Calcul du nombre de codes fils

- Si  $T_D$ iagInfo(CodExt,[R\_DP])=2 alors NbResumes  $\blacktriangle$  NbResumes + 1
- Si  $T_{\text{DiagInfo}(COdExt,[R_{\text{DR}}])=2}$  alors NbResumes  $\bigoplus$  NbResumes + 1<br>Si  $T_{\text{DiagInfo}(COdExt,[R_{\text{DAS}}])=2}$  alors NbResumes  $\bigoplus$  NbResumes +
	- $T$  DiagInfo(CodExt, $[R$  DAS])=2 alors NbResumes  $\leftarrow$  NbResumes + 1

FinPour {Pour tout résumé faire }

• Calcul résultat

Si Denominateur ≥ SeuilDenom

- Alors T\_ResulDatim(Valeur,[Test=NumTest]) < (NbResumes / Denominateur) Sinon T\_ResulDatim(Valeur,[Test=NumTest]) $\leftarrow$  "
- Calcul de l'alerte

Si Denominateur ≥ SeuilDenom

Alors Si T\_ResulDatim(Valeur,[Test=NumTest])  $\geq$  T\_RefResultat(Per95,[Test=NumTest]) Alors  $\overline{T}$  ResulDatim(Alerte, [Test=NumTest])  $\leftarrow$  1 Sinon T\_ResulDatim(Alerte, [Test=NumTest])  $\bigoplus$  0

- Calcul du score
	- Si Denominateur ≥ SeuilDenom
	- Alors T\_ResulDatim(Score, [Test=NumTest])
	- Min(|Min((T\_ResulDatim(Valeur,[Test=NumTest])-T\_RefResultat(Valeur,[Test=NumTest]))/ T\_RefResultat(EcartType,[Test=NumTest]),0)|,1) \* T\_LibTest(ponderation,[test=NumTest]) Sinon T\_ResulDatim(Score, [Test=NumTest])  $\bigoplus$  0

### Définition :

Il n'y a pas lieu d'utiliser un code de type "séquelle" en DP. Ce test calcule le rapport du nombre de codes séquelles en DP au nombre total de codes séquelles en DP ou DAS. La liste des codes séquelles est donnée dans la table DiagInfo, champ "CodSeq".

### Test 56

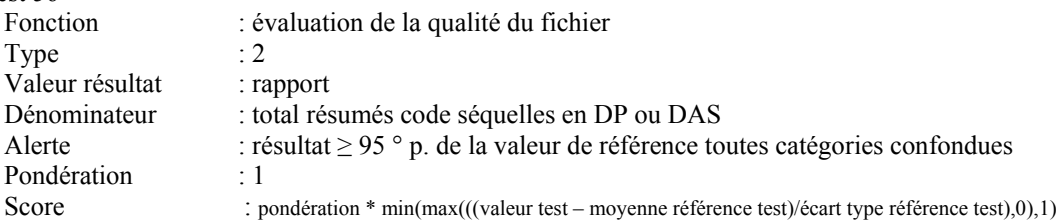

#### Test 57

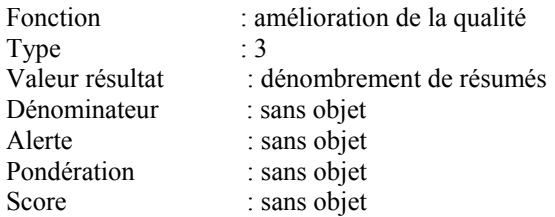

### Algorithme :

• Variables :

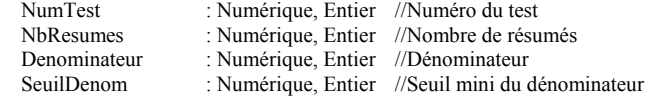

• Initialisation :

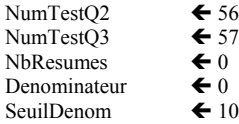

• Boucle Test

Pour tout résumé faire :<br>Si T DiagInfo T\_DiagInfo(CodSeq,[R\_DP])=1 Alors NbResumes  $\leftarrow$  NbResumes + 1 Edition standard (Résumé traité) FinSi { Si  $T_DiagInfo(CodSeq, [R_DPI)] = 1$ }

> Si T\_DiagInfo(CodSeq,[R\_DP])=1 OU T\_DiagInfo(CodSeq,[R\_DAS])=1

#### Alors

denominateur  $\leftarrow$  denominateur + 1

FinPour {Pour tout résumé faire }

- Calcul résultat
	- Si Denominateur ≥ SeuilDenom
	- Alors T\_Resultats(Valeur,[Test=NumTestQ2]) ← (NbResumes / Denominateur)
	- Sinon T\_ResulDatim(Valeur,[Test=NumTestQ2])← ""
	- T\_ResulDatim(Valeur,[Test=NumTestQ3]) ← NbResumes

### • Calcul de l'alerte

Si Denominateur ≥ SeuilDenom

Alors Si T\_ResulDatim(Valeur,[Test=NumTestQ2]) ≥ T\_RefResultat(Per95,[Test=NumTestQ2])<br>Alors T\_ResulDatim(Alerte, [Test=NumTestQ2]) ← 1 Sinon T\_ResulDatim(Alerte, [Test=NumTestQ1])  $\bigoplus$  0

• Calcul du score

Si Denominateur ≥ SeuilDenom<br>Alors T\_ResulDatim(Score, [Test=NumTestQ2]) ←

Min(Max((T\_ResulDatim(Valeur,[Test=NumTestQ2])-T\_RefResultat(Valeur,[Test=NumTestQ2]))/ T\_RefResultat(EcartType,[Test=NumTestQ2]),0),1) \* T\_LibTest(ponderation,[test=NumTestQ2])<br>Sinon T\_ResulDatim(Score, [Test=NumTest]) ← 0

# Test 58-59 : codage des complications

### Définition :

Pour le codage des complications liées à un acte médical, on n'utilisera un code T80- T88 (complications de soins chirurgicaux et médicaux non classés ailleurs) en diagnostic principal que lorsqu'il n'existe pas dans les chapitres I à XVIII de codes décrivant plus précisément l'affection en cause sous l'angle de sa manifestation.

On calcule le rapport du nombre de résumés avec un code T imprécis de complication en DP au nombre de codes T imprécis en DP ou DAS.

Les codes T peu précis, ne devant habituellement pas être utilisés en DP, sont donnés dans la table DiagInfo, champ "TImprecis".

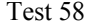

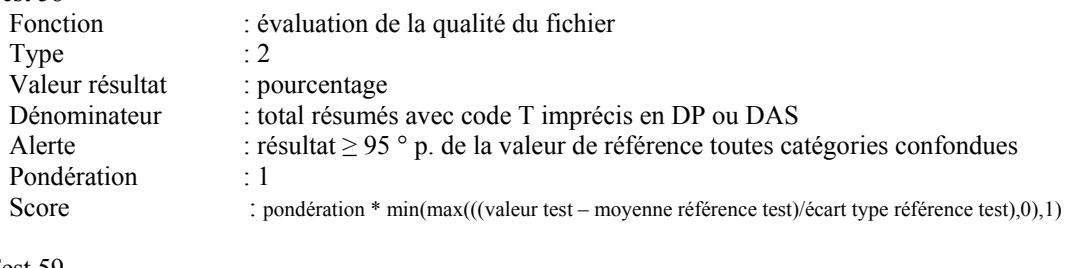

## T<sub>s</sub>

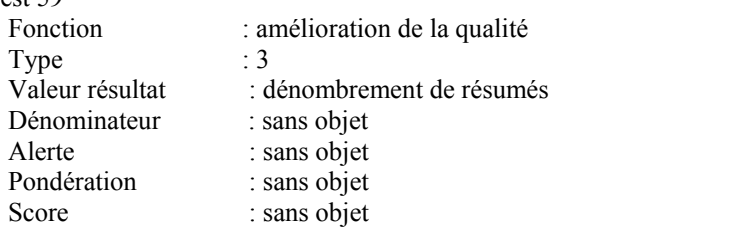

### Algorithme :

• Variables :

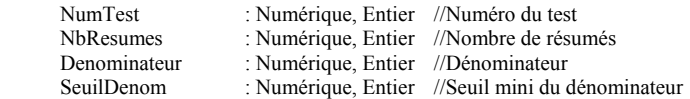

• Initialisation :

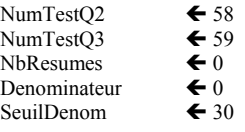

• Boucle Test

Pour tout résumé faire :  $Si$  T\_DiagInfo(TImprecis, $[R\_DP]$ )=1 Alors NbResumes  $\leftarrow$  NbResumes + 1 Edition standard (Résumé traité) FinSi {Si  $T_DiagInfo(TImprecis, [R_DP])=1$ }

> Si T\_DiagInfo(TImprecis,[R\_DP])=1 OU T\_DiagInfo(TImprecis,[R\_DAS])=1<br>Alors denominateur  $\blacktriangleleft$  denominateur + 1

FinPour {Pour tout résumé faire }

### • Calcul résultat

Si Denominateur ≥ SeuilDenom

- Alors T\_Resultats(Valeur,[Test=NumTestQ2])  $\blacklozenge$  (NbResumes / Denominateur)
- Sinon T\_ResulDatim(Valeur,[Test=NumTestQ2])<"
- T\_ResulDatim(Valeur,[Test=NumTestQ3]) ← NbResumes

### • Calcul de l'alerte

Si Denominateur ≥ SeuilDenom

Alors Si T\_ResulDatim(Valeur,[Test=NumTestQ2]) ≥ T\_RefResultat(Per95,[Test=NumTestQ2]) Alors T\_ResulDatim(Alerte, [Test=NumTestQ2])  $\leftarrow$  1 Sinon T\_ResulDatim(Alerte, [Test=NumTestQ1])  $\bigodot$  0

- Calcul du score
	- Si Denominateur ≥ SeuilDenom

Alors T\_ResulDatim(Score, [Test= NumTestQ2])  $\blacklozenge$ 

Min(Max((T\_ResulDatim(Valeur,[Test= NumTestQ2])-T\_RefResultat(Valeur,[Test= NumTestQ2]))/ T\_RefResultat(EcartType,[Test= NumTestQ2]),0),1) \* T\_LibTest(ponderation,[test= NumTestQ2]) Sinon  $\overline{T}$  ResulDatim(Score, [Test=NumTest])  $\blacklozenge$  0

# Test 60 : codage des intoxications (1)

### Définition :

En cas d'hospitalisation pour intoxication, c'est généralement le code diagnostique T36-T50 (intoxications par des médicaments et des substances biologiques) qui doit être mis en DP et non la manifestation.

On calculera le rapport du nombre de résumés avec un code T d'intoxication en DAS uniquement au nombre de résumés avec un code T d'intoxication en DP ou DAS.

Les codes T d'intoxication sont donnés dans la table DiagInfo, champ "TIntox".

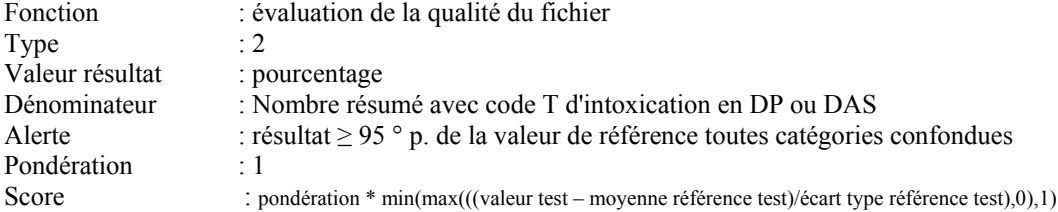

### Algorithme :

• Variables :

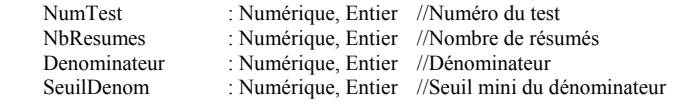

• Initialisation :

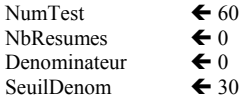

- Boucle Test
	- Pour tout résumé faire : Si T\_DiagInfo(TIntox,[R\_DAS])=1 Alors NbResumes  $\leftarrow$  NbResumes + 1 Edition standard (Résumé traité)
		- Si T\_DiagInfo(TIntox,[R\_DP])=1 OU T\_DiagInfo(TIntox,[R\_DAS])=1 Alors dénominateur  $\leftarrow$  dénominateur + 1

FinPour {Pour tout résumé faire }

### • Calcul résultat

Si Denominateur ≥ SeuilDenom

- Alors T\_Resultats(Valeur,[Test=NumTestQ2]) ← (NbResumes / Denominateur)
- Sinon T\_ResulDatim(Valeur,[Test=NumTestQ2])  $\leftarrow$  ""
- T\_ResulDatim(Valeur,[Test=NumTestQ3]) ← NbResumes
- Calcul de l'alerte
	- Si Denominateur ≥ SeuilDenom

Alors Si T\_ResulDatim(Valeur,[Test=NumTestQ2])  $\geq$  T\_RefResultat(Per95,[Test=NumTestQ2]) Alors T\_ResulDatim(Alerte, [Test=NumTestQ2])  $\leftarrow$  1 Sinon T\_ResulDatim(Alerte, [Test=NumTestQ1])  $\bigoplus$  0

### • Calcul du score

Si Denominateur ≥ SeuilDenom<br>Alors T\_ResulDatim(Score, [Test=NumTest]) ←

Min(Max((T\_ResulDatim(Valeur,[Test=NumTest])-T\_RefResultat(Valeur,[Test=NumTest]))/ T\_RefResultat(EcartType ,[Test=NumTest]),0),1) \* T\_LibTest(ponderation,[test=NumTest])<br>Sinon T\_ResulDatim(Score, [Test=NumTest]) ← 0

# Test 61 : codage des intoxications (2)

### Définition :

En cas d'hospitalisation pour intoxication, c'est généralement le code diagnostique T qui doit être mis en DP et non la manifestation.

Ce test dénombre les séjours avec un code coma en DP et un code T d'intoxication en DAS et d'une durée de séjour inférieure à 5 jours.

Les codes T d'intoxication sont donnés dans la table DiagInfo, champ "TIntox".

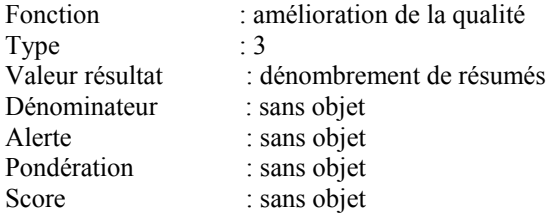

### Algorithme :

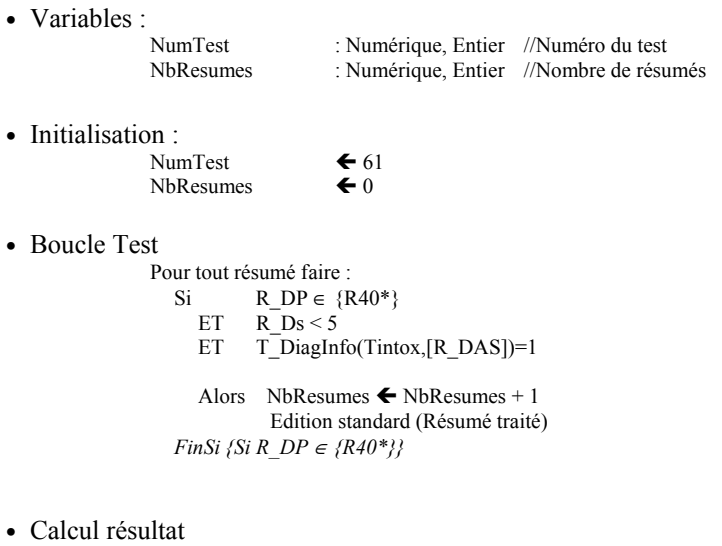

- $T_{\text{Results}}(Value, [Test=NumTest]) \leftarrow NbResults$
- Calcul de l'alerte Sans objet
- Calcul du score
	- Sans objet

# Test 62 : Nombre de prestations inter-établissements effectuées

## Définition :

On calcule le nombre de résumés ayant les modes d'entrée et de sortie tous deux à 0.

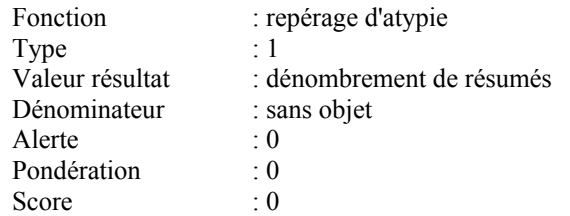

### Algorithme :

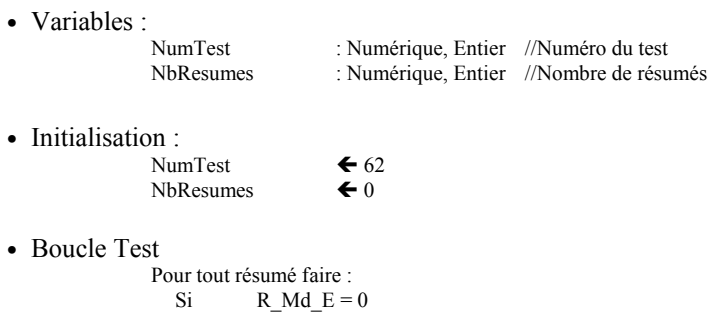

Alors NbResumes  $\leftarrow$  NbResumes + 1

• Calcul résultat  $T_{\text{Resultats}}(Value, [Test=NumTest]) \leftarrow NbResults$ 

ET  $R_Md_S = 0$ 

- Calcul de l'alerte T\_ResulDatim(Alerte, [Test=NumTest])  $\bigodot$  0
- Calcul du score T\_ResulDatim(Score, [Test=NumTest])  $\bigoplus$  0

# Test 63 : Nombre de prestations inter-établissements demandées

### Définition :

On calcule le nombre de résumés ayant en DAS un code Z75.80

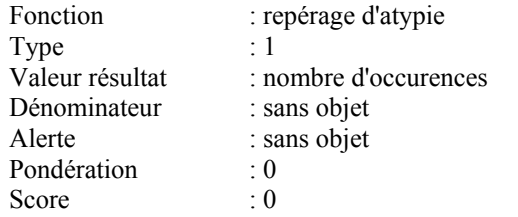

### Algorithme :

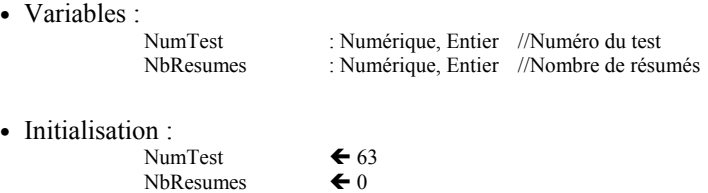

• Boucle Test

Pour tout résumé faire : Si  $R\_DAS \in \{Z7580\}$ Alors  $\overline{\text{N}}$ bResumes  $\leftarrow$  NbResumes + 1

- Calcul résultat T\_Resultats(Valeur,[Test=NumTest]) ← NbResumes
- Calcul de l'alerte T\_ResulDatim(Alerte, [Test=NumTest])  $\bigoplus$  0
- Calcul du score T\_ResulDatim(Score, [Test=NumTest])  $\bigoplus$  0

# Test 64 : Nombre de séjours en CM24 avec entrée et sortie par transfert

### Définition :

On calcule le nombre de résumés de la CM24 ayant un mode d'entrée et de sortie par transfert court séjour.

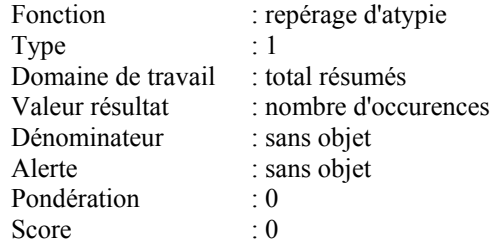

### Algorithme :

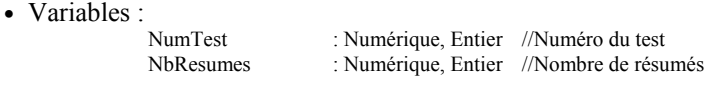

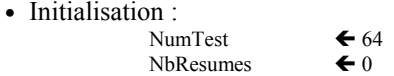

• Boucle Test

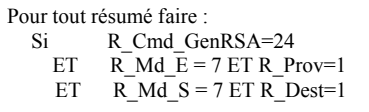

Alors NbResumes  $\blacklozenge$  NbResumes + 1

• Calcul résultat

T\_Resultats(Valeur,[Test=NumTest]) ← NbResumes

- Calcul de l'alerte T\_ResulDatim(Alerte, [Test=NumTest])  $\bigoplus$  0
- Calcul du score T\_ResulDatim(Score, [Test=NumTest])  $\bigoplus$  0